**Курсовая РАБОТА** «Экономический анализ» «Анализ производства продукции растениеводства» на примере СООО «Россия» Джанкойского района 2009

СОДЕРЖАНИЕ

ВВедение………………………………………………………………

1.ОБЗОР ЛИТЕРАТУРНЫХ ИСТОЧНИКОВ……………………………………

1.1Сущность и задачи анализа производства продукции растениеводства…….

1.2. Методика анализа производства продукции растениеводства…………

2.ОРГАНИЗАЦИОННО-ЭКОНОМИЧЕСКАЯ ХАРАКТЕРИСТИКА СООО «Россия» Джанкойского района………….…………………

2.1.Организационная характеристика СООО «Россия» Джанкойского района

АР Крым………..………………………………………………………………….

2.2.Экономическая характеристика СООО «Россия» Джанкойского района …

3.АНАЛИЗ ПРОИЗВОДСТВА ПРОДУКЦИИ РАСТЕНИЕВОДСТВА………..

3.1Анализ динамики и выполнения производства продукции

растениеводства………………………………………………………………

3.2. Факторный анализ производства продукции молочного скотоводства…....

3.3. Резервы повышения продуктивности растениеводства………………

Выводы и предложения…………………………………………

Список литературы……………………………………

Введение

Сельское хозяйство является сложной и трудоемкой отраслью как в агропромышленном комплексе, так и во всем народном хозяйстве.

Главное богатство сельского хозяйства – земельные ресурсы. Земельные ресурсы являются важнейшей составной частью сельского хозяйства. За каждым сельскохозяйственным предприятием закреплена определенная площадь земли,

которую они обязаны рационально использовать и стремиться к повышению почвенного плодородия.

На развитие и эффективность производства в сельскохозяйственных предприятиях существенное влияние оказывает производство продукции и полученные при этом финансовые результаты. Если не обеспечен своевременный и выгодный сбыт, то сложно, а часто и невозможно расширить производство продукции. В условиях рыночной экономики процесс производства продукции стал одним из важных участков хозяйственной деятельности предприятий. В этом процессе возмещаются хозяйству в денежной форме средства, затраченные на производство и сбыт продукции, и тем самым завершается полный цикл кругооборота хозяйственных средств предприятия, что позволяет ему выполнять обязанности перед государством и бюджетом, банкам по ссудам, рабочим и служащим. В этой связи в сельскохозяйственных предприятиях особую роль приобретает анализ основного производства, позволяющий выявить

**N BERNAH ÉKÖKSEK GARA SERIKTURA (RÉU) MA**TIBA IC

бизнес-плана, финансового состояния, эффективности использования капитала, трудовых ресурсов, объёма производства, реализации; ритмичности производства и качества продукции, прибыльности и рентабельности. [ 4 ]

Объекты анализа:

- объём производства и реализации продукции в целом и по ассортименту;

- качество и конкурентоспособность продукции;

-структура производства и реализации продукции;

-ритмичность производства и реализации продукции(Савицкая)

Предмет экономического анализа – факторы и резервы изменения анализируемых показателей.

При анализе хозяйственной деятельности предприятия способ фотографирования непригоден, так как все показатели необходимы в конкретных условиях их формирования.

При формировании показатели финансово-хозяйственной деятельности происходит переход количества в качество; борьба противоположностей, то есть экономическому анализу присущи все законы и приемы материалистической диалектики.

Качественные методы исследования формирование капитала,

финансово-экономических показателей дополняются количественными. Для того, чтобы анализ был действенным, все выявленные взаимосвязи и взаимообусловленности между показателями должны быть количественно соизмеримы.

Причинно-следственные связи в экономическом анализе изучаются способами логической индукции и по дедукции. В первом случае изучение показателей ведётся от частного к общему, во втором – от общего к частному.

Виды анализа классифицируются по цели исследования (оценка финансового состояния, эффективности инвестиции и инновации, качества продукции, обоснованности плана и результатов хозяйственной деятельности; выявление резервов и путей их мобилизации, прогнозирование результатов финансово-хозяйственной деятельности ); по аспектам исследования (функционально-стоимостной; финансово-экономический; технико-экономический); по степени управления (внутрицеховой; цеховой; заводской; хозяйственных объединений и отраслей); по ширине изучения резервов (внутризаводской, межзаводской, внутриотраслевой, межотраслевой); по характеру принимаемых решений (предварительный, оперативный, текущий, итоговый); по периодичности проведения (ежедневный, декадный(недельный), квартальный, годовой).

Количественное соизмерение взаимосвязей и взаимообусловленностей между показателями осуществляется с помощью определённых методик анализа.

Методика экономического анализа – официальный, общий для всех отраслей или частный, учитывающий специфику отрасли документ, содержащий перечень изучаемых показателей, классификацию факторов, их изменение, приема, позволяющие количественно определить влияние отдельных факторов на изменение показателей и являющееся одним из элементов механизма применения объективных законов к выявлению резервов улучшения финансового состояния, к процессу неуклонного роста производительности общественного труда, повышению эффективности использования каждого вида производственных и финансовых ресурсов.

Для практического руководства финансово-хозяйственной деятельностью организаций разрабатываются нормативные документы обеспечивающие комплексное изучение её результатов.

Методика экономического анализа включает: его цели и задачи; совокупность изучаемых показателей, факторов их изменения; схемы взаимосвязи показателей; последовательность; периодичность и сроки проведения анализа; источники информации; приёмы анализа; порядок оформления результатов и их оценку; конкретные службы и лиц, проводящих анализ.

В настоящее время, в связи с отсутствием типового положения по экономическому анализу, в котором бы предусматривались сроки его проведения, методики, сложилось положение, когда ответственные исполнители на одном и том же предприятии руководствуются различными методиками и, как следствие, получают разные результаты анализа и выводы.

До сих пор нет единства в классификации факторов, определении приемов количественного измерения их влияния на показатели финансово-хозяйственной деятельности, то есть планирование таких показателей, как производительность труда и себестоимость продукции, производится с учетом только технико-экономических факторов, таких, как внедрение новой техники, совершенствование организации производства и труда, изменение структуры и объёма продукции, отраслевая структура и природные условия.

Существующие методы проведения анализа подразделяются на общие, частные, методики анализа использования каждого вида производственных ресурсов, методы изучения частных и обобщающих показателей, эффективности использования капитала, текущей, инвестиционной и финансовой деятельности, финансового состояния и его прогнозирования.

В зависимости от видов экономического анализа можно выделить следующие методы его проведения:

- внутризаводской, внутриотраслевой, внутрицеховой, цеховой, заводской анализ, анализ на уровне производственных объединений отраслей;

- функционально-стоимостной, финансово-экономический, оперативный (ежедневный, декадный, недельный), предварительный, текущий, итоговый;

- эффективности использования общего, основного и оборотного капитала, формирование средств и источников средств, прибыли и рентабельности, объёма и реализации продукции. [ 4 ]

Основными задачами анализа являются:

1. Оценка степени выполнения плана и динамики производства и реализации продукции.

4. Разработка рекомендаций по освоению выявленных резервов (Савицкая).

1.2. Методика анализа производства продукции растениеводства.

Объём производства сельскохозяйственной продукции, является одним из основных показателей, характеризующих деятельность сельскохозяйственных предприятий. Поэтому анализ хозяйственной деятельности необходимо начинать с изучения объема производства продукции, и, в частности, продукции растениеводства.

Для более эффектного анализа производства продукции растениеводства необходимо знать этапы анализа:

- 2. Выполнение плана аналитической работы;
- 3. Подготовка источников информации для анализа;
- 4. Изучение формирования показателей и факторов их изменения;
- 5. Обобщение и оформление результатов анализа;
- 6. Принятие управленческих решений по результатам анализа.

От того, на сколько глубоко и всесторонне сделан анализ производства продукции, зависит оценка деятельности хозяйства по использованию имеющихся возможностей увеличение производства продукции, а также полнота и реальность выявления резервов и, как результат этого – дальнейшее увеличение производства продукции, снижение её себестоимости, рост прибыли, рентабельности и т. д.

Основным источником информации для анализа производства продукции растениеводства является отчетность «Производство и себестоимость продукции растениеводства»[7].

Анализ объёма производства продукции начинается с изучения динамики производства продукции, расчета темпов роста и прироста производства.

Анализ производства продукции целесообразно начинать с изучения её динамики. Для этого необходимо иметь данные об объёме производства продукции растениеводства в сопоставимых ценах, а также данные о валовом сборе продукции. [2].

Объекты анализа

Валовая продукция растениеводства

В целом по хозяйству

Производство её отдельных видов

По производственным подразделениям

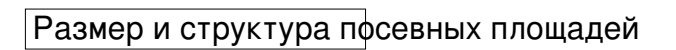

Урожайность культур

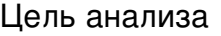

Оценка достигнутого уровня

Диагноз

Прогноз

Этапы анализа

Сравнительный анализ

Факторный анализ

Выявление и обоснование резервов

Динамики

Детерминированный

Выполнения плана

Стохастический

Межхозяйственный

Экспериментальный

Рис.1.1. – Блок схема анализа производства продукции растениеводства.

Валовая продукция – это стоимость всей произведенной продукции, сделанных работ и предоставленных услуг, включая незавершенное производство и внутрихозяйственный оборот.

Анализ динамики объёмов производства проводится с помощью следующих показателей:

- базисный темп роста и прироста;

- цепной темп роста и прироста;

- среднегодовой темп роста (прироста)[3]

Базисный темп роста рассчитывается как отношение последнего значения показателя к его базисному значению. Измеряют темп роста в процентах.

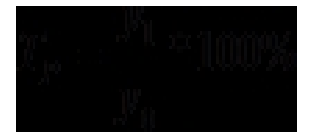

Темп роста цепной равен отношению последнего значения показателя к его предшествующему значению (в процентах).

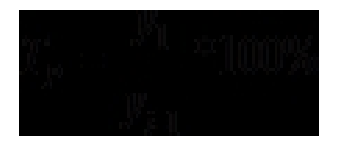

Среднегодовой темп прироста рассчитывается как средняя геометрическая взвешенная темпов прироста:

Темп прироста:

Важное значение для оценки деятельности хозяйства имеет анализ выполнения плана по объёму производства продукции растениеводства, как по хозяйству в целом, так и по отдельным бригадам и другим подразделениям. С этой целью фактические валовые сборы продукции по каждой культуре сопоставляют с запланированными, выявляют процент выполнения плана и отклонения от него.

На следующем этапе анализа необходимо установит факторы и причины изменения объёма производства продукции. Известно, что объём производства продукции растениеводства, зависит от размера посевных площадей и урожайности сельскохозяйственных культур. Большое влияние на валовый сбор продукции оказывает и структура посевных площадей. Непосредственное влияние на объём производства продукции оказывает гибель посевов, которая может произойти по объективным причинам и по вине хозяйства.

Каждый из перечисленных факторов, в свою очередь, зависит от ряда причин и обстоятельств. Таким образом, можно схематически представить взаимосвязь перечисленных факторов.

В первую очередь, необходимо выявить степень влияния факторов первого порядка.

Все остальные факторы оказывают косвенное влияние.

Детерминированная факторная модель фактического валового сбора продукции растениеводства имеет следующий вид:

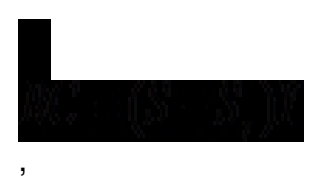

Где ВС – валовый сбор продукции

S - посевная площадь культуры

- площадь, на которой погибли посевы

У - урожайность культуры.

Эта модель адаптивно-мультипликативного типа. Для измерения влияния факторов можно использовать способы цепной подстановки абсолютных и относительных разниц.

Для определения степени влияния каждого фактора на валовый сбор способом цепной постановки в расчет следует внести два следующих условных показателя:

1) Валовый сбор продукции при плановой урожайности и фактической площади посевов:

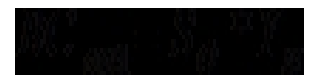

2) Валовый сбор продукции при плановой урожайности и фактически убранной площади

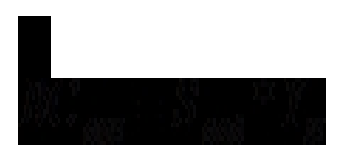

Валовая продукция растениеводства

Валовой сбор продукции

Сопоставимые закупочные цены

Размер и структура посевных площадей

Гибель посевов

Урожайность культур

Специализация хозяйства

Климатические условия

Качество почв

Госзаказ

Климатические условия

Конъюнктура рынка

По вине хозяйства

Удобрение полей

Наличие земли, трудовых и материальных ресурсов

Качество и сорт семян

Внутрихозяйственная потребность

Сроки и способы сева и уборки

Экономическая

Эффективность выращивания культур(выход продукции, прибыль с 1 га, трудоёмкость и т. д.)

Качество обработки почвы

Известкование почвы

Севооборот

Борьба с вредителями и болезнями растений

Рис.1.2. – Структурно-логическая модель факторной системы объема производства продукции растениеводства.

Для выявления влияния урожайности на валовый сбор продукции необходимо сравнить его фактическую величину с условной, которая была бы получена с фактически убранной площади при плановой урожайности. Эти результаты можно получить способом абсолютных разниц:

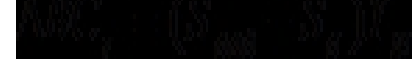

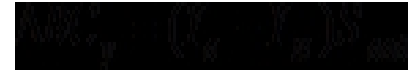

Расчёт способом относительных разниц производит следующим образом:

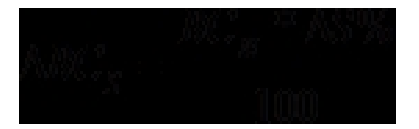

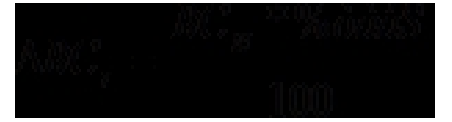

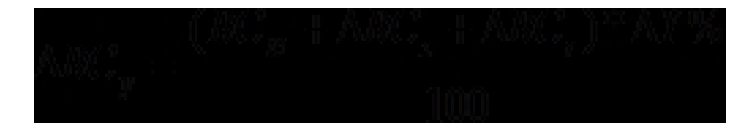

Расчет этих показателей позволяет не только объективно оценить результаты хозяйствования, но и увидеть неиспользованные возможности увеличения валового сбора продукции [1].

Содержание анализа производства продукции состоит в нахождении путей увеличения объема производства продукции сравнительно с конкурентами, расширения части рынка при максимальном использовании производственных мощностей и, как результат, увеличения прибыли предприятия.

2.ОРГАНИЗАЦИОННО-ЭКОНОМИЧЕСКАЯ ХАРАКТЕРИСТИКА СООО «Россия» Джанкойского района

2.1.Организационная характеристика СООО «Россия» Джанкойского района АР Крым

СООО «Россия» находится в с. Майское Джанкойского района АР Крым. Майское – село расположенное в 25 км от г. Джанкой.

Джанкойский район обладает очень засушливым климатом с умеренно мягкой зимой (более 2,5 месяца). Средний из абсолютных минимумов температур -20˚, -23˚, в

Специализация является основным условием перевода предприятия на современную индустриальную основу, интенсификацию и повышение эффективности работы сельскохозяйственного предприятия. Что касается междухозяйственной специализации,

специализация будет чрезмерно узкая, то это обернется потерями для предприятия существенного количества дополнительной продукции. В процессе сельскохозяйственной деятельности изучается сложившаяся специализация и его внутренние подразделения.

При выборе специализации еще нужно учитывать, с одной стороны, спрос на производимую продукцию, а с другой, наиболее эффективное использование трудовых, технических, технологических, финансовых и других ресурсов, имеющихся в нашем распоряжении.

Таким образом, главная отрасль нашего хозяйства является –растениеводство. Внутриотраслевая специализация – выращивание зерновых. Процент общей денежной выручки от реализации зерновых составляет 66,6%. В основном реализуется озимая пшеница. Вспомогательной отраслью является животноводство.

Таблица 2.3.- Состав, размер и структура товарной продукции СООО «Россия» Джанкойского района

Виды продукции или отрасли

**Í TÁROZNUM MUNEVAÑUT B** 

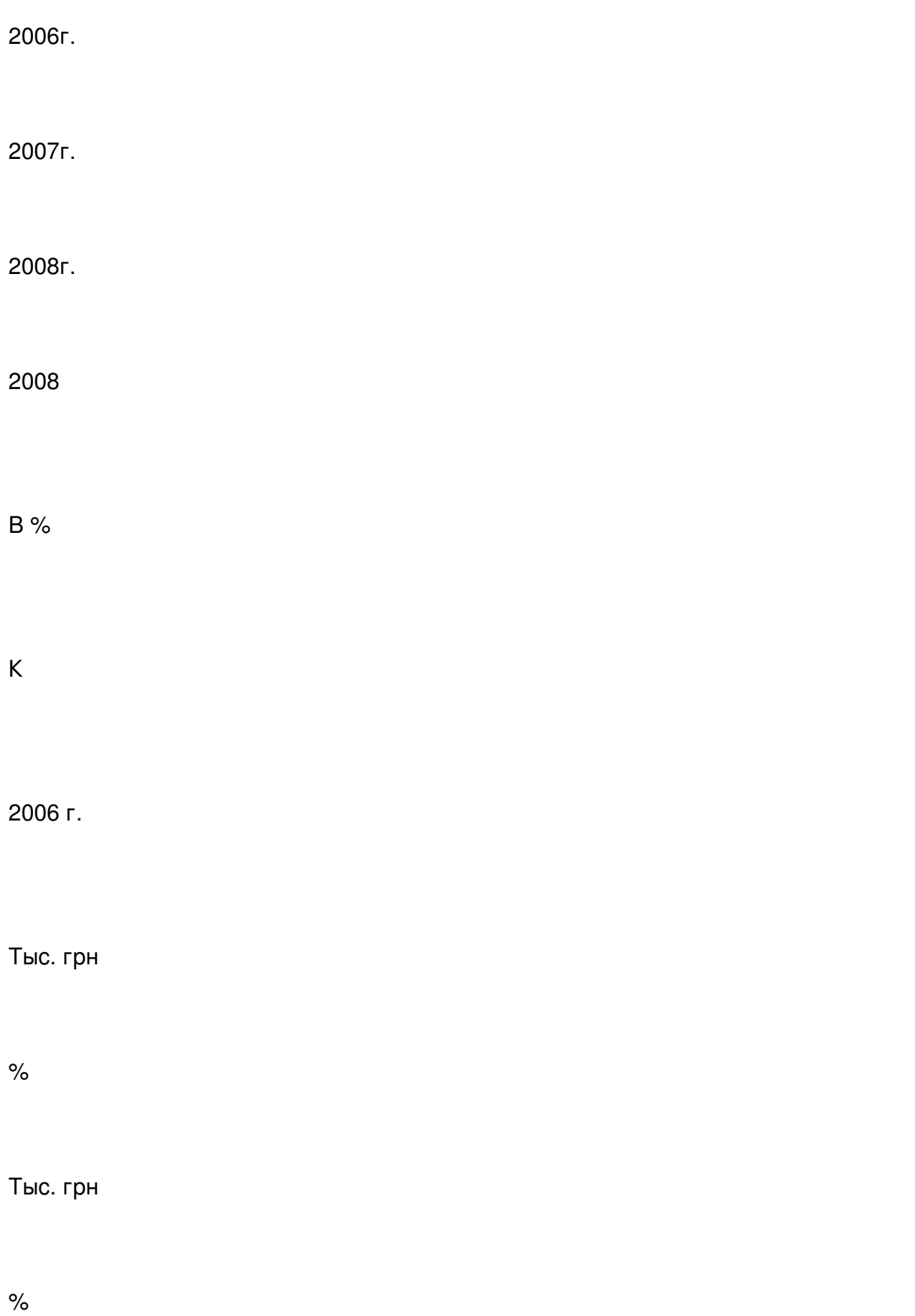

Тыс. грн

%

Растениеводство

Зерновые и зернобобовые

1461,5

47,3

1221,6

46,9

1950,3

66,6

133,4

## ячмень озимый

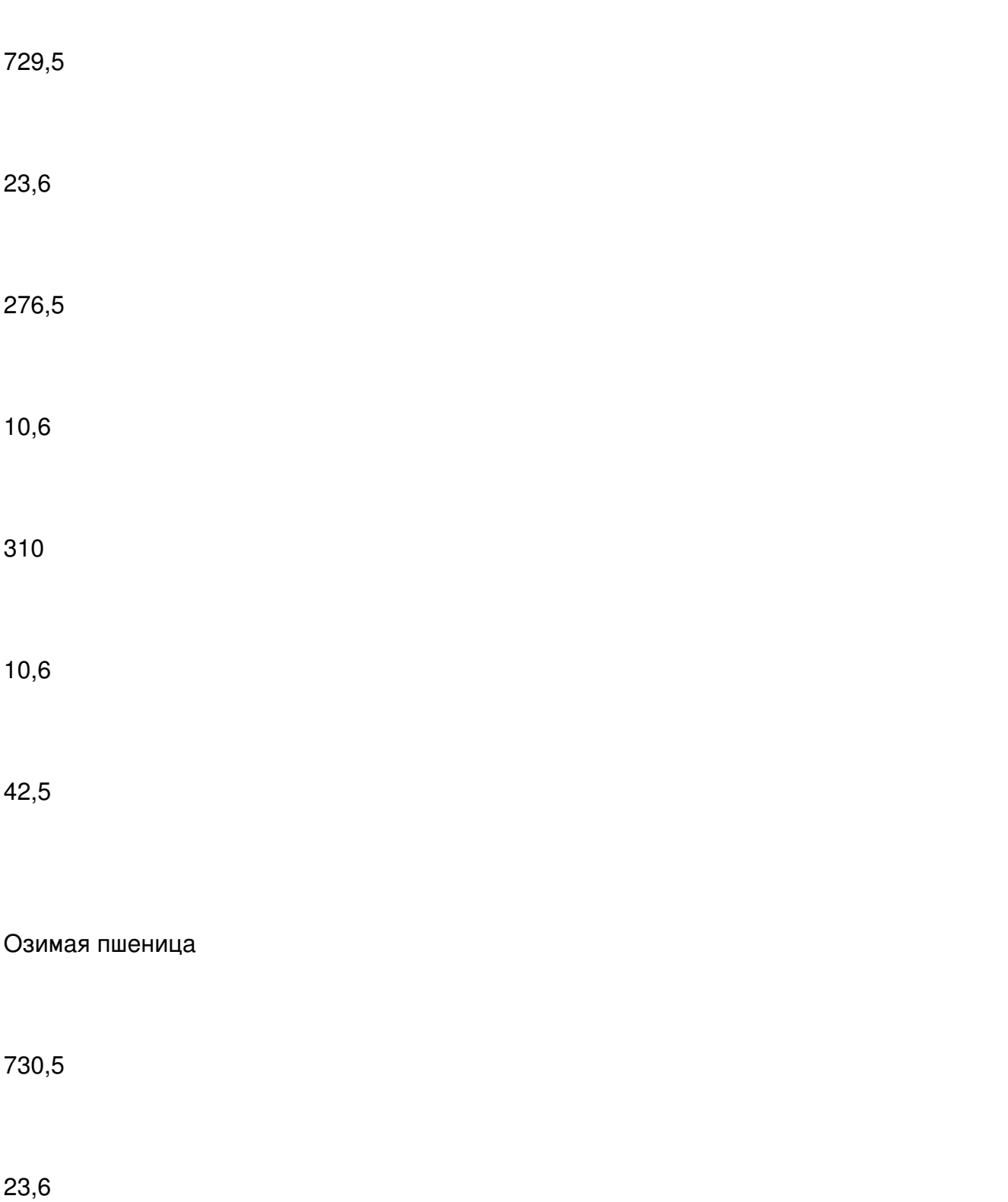

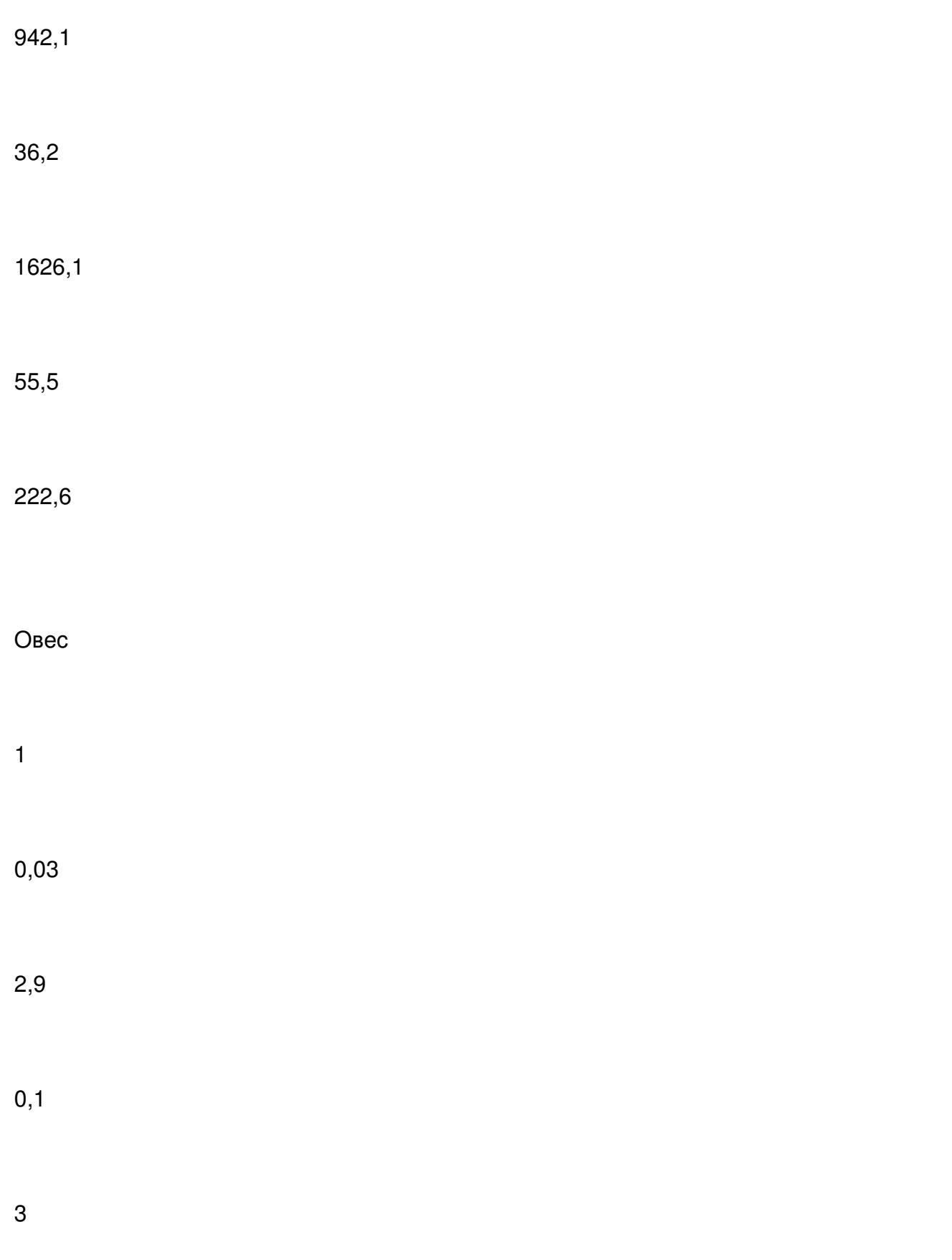

300,0

Прочая зерновые

0,6

0,02

0,1

-

11,2

0,4

-

Подсолничник
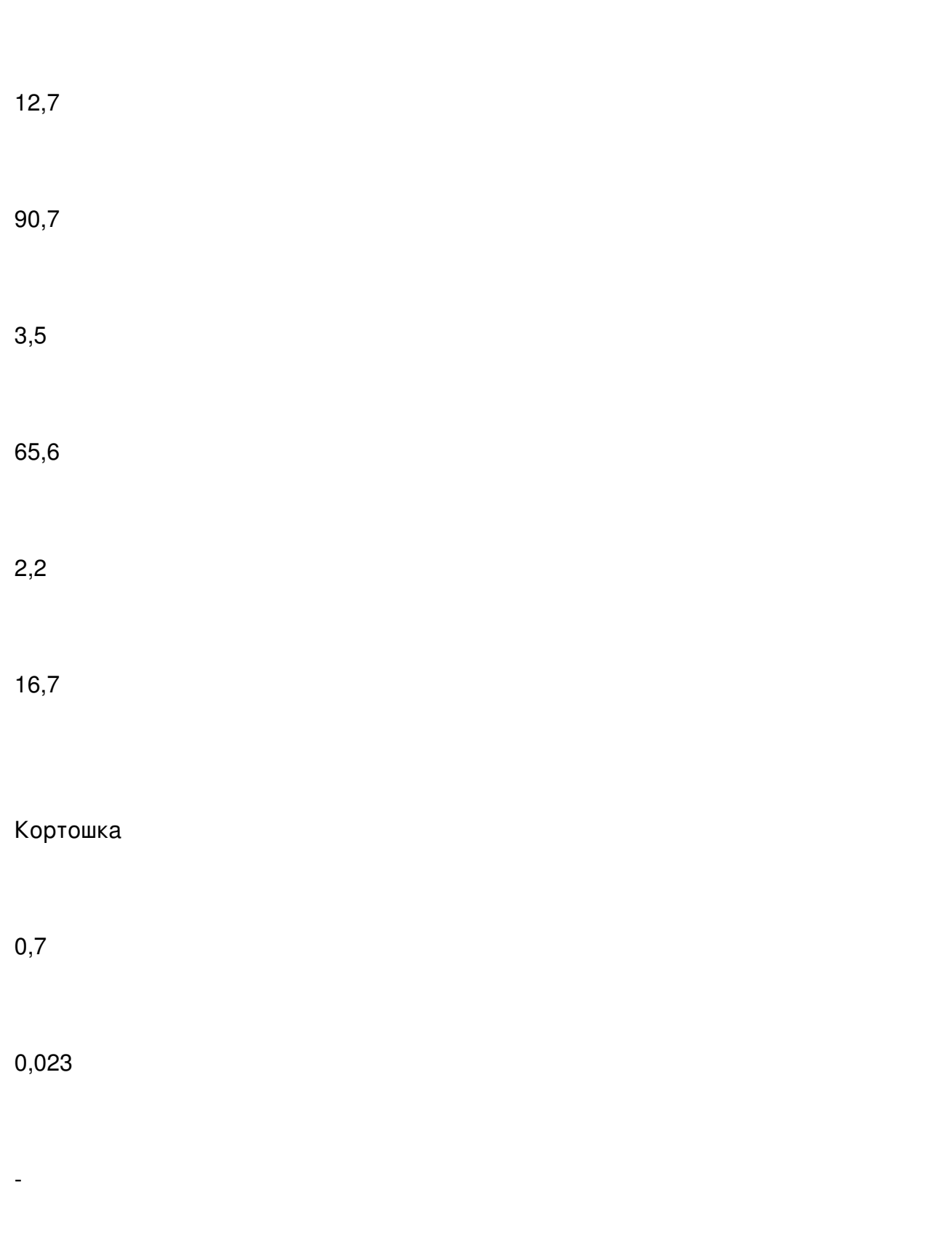

# Овощи открытого грунта

 $0,1$ 

-

-

-

0,003

-

-

-

-

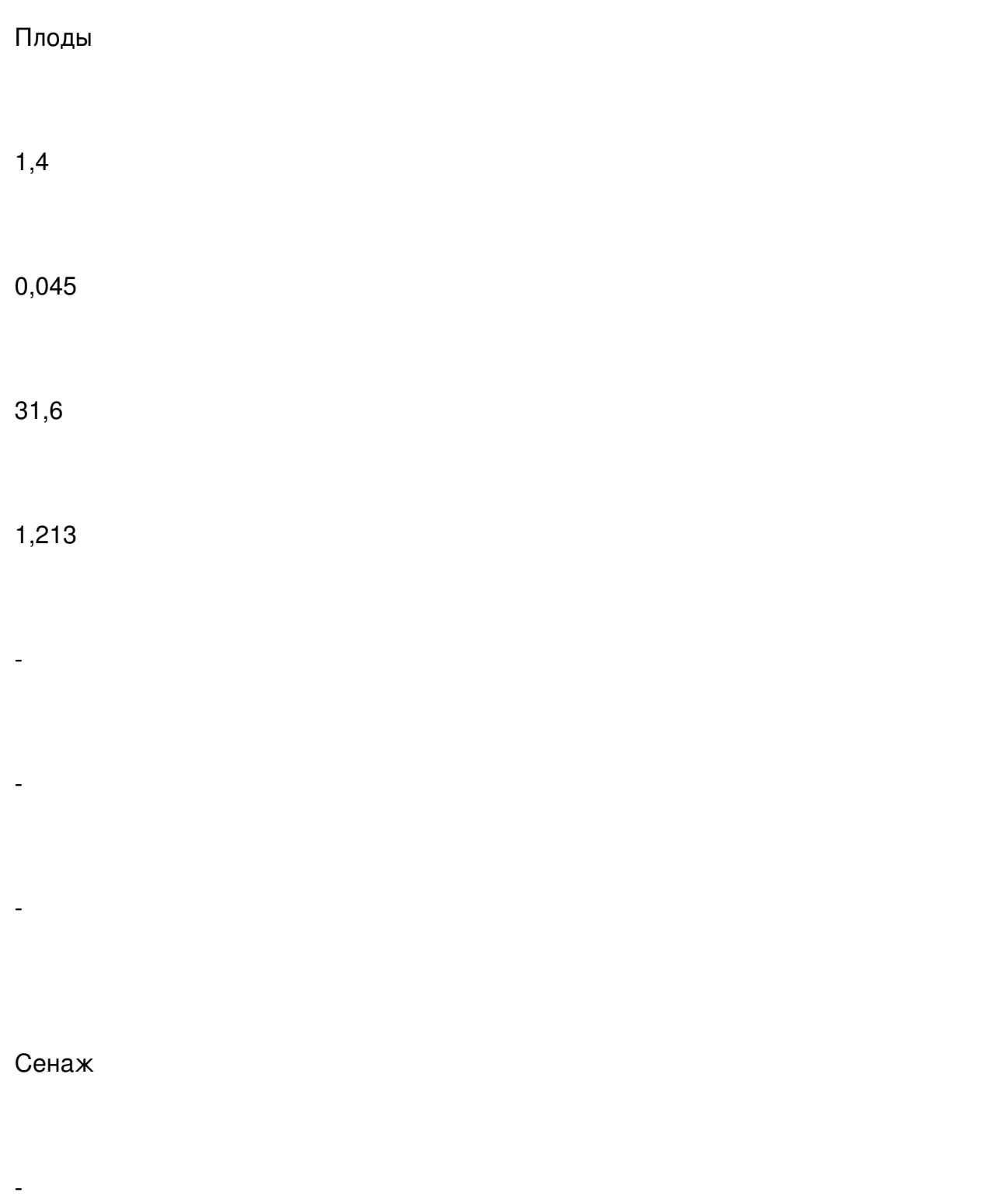

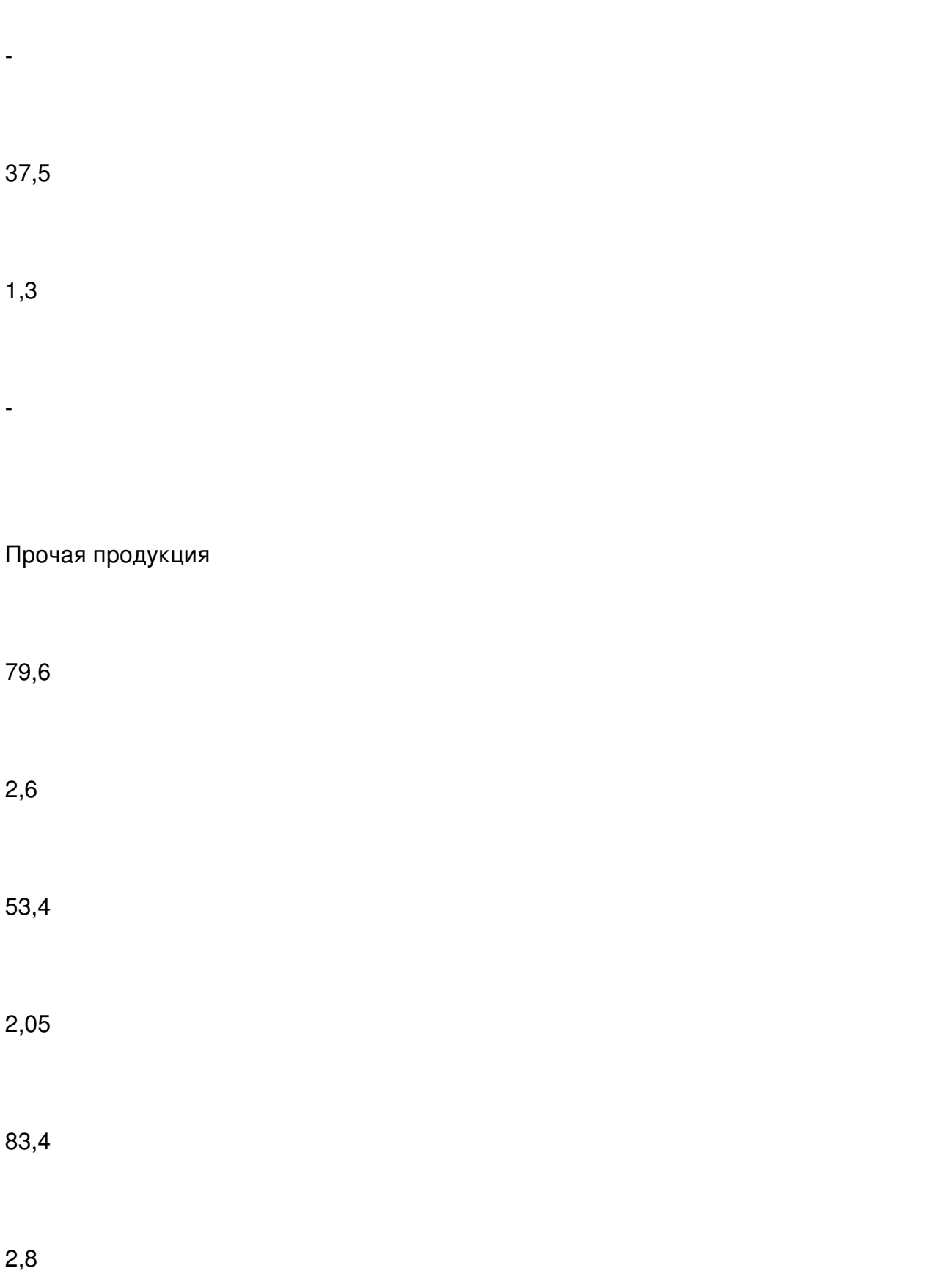

Итого по растениеводству

1937,1

62,7

1397,3

53,65

2136,8

72,9

110,3

Животноводство

КРС

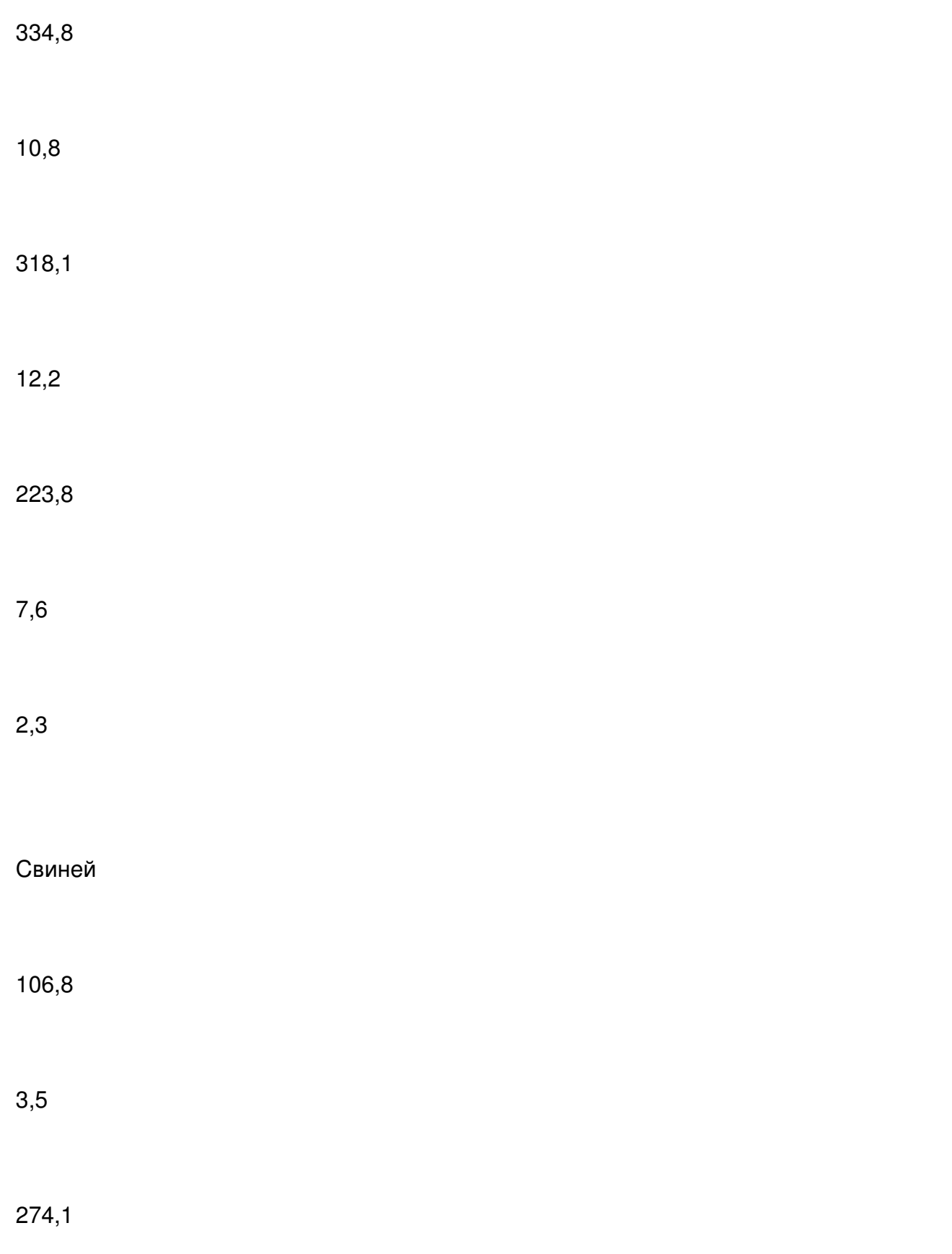

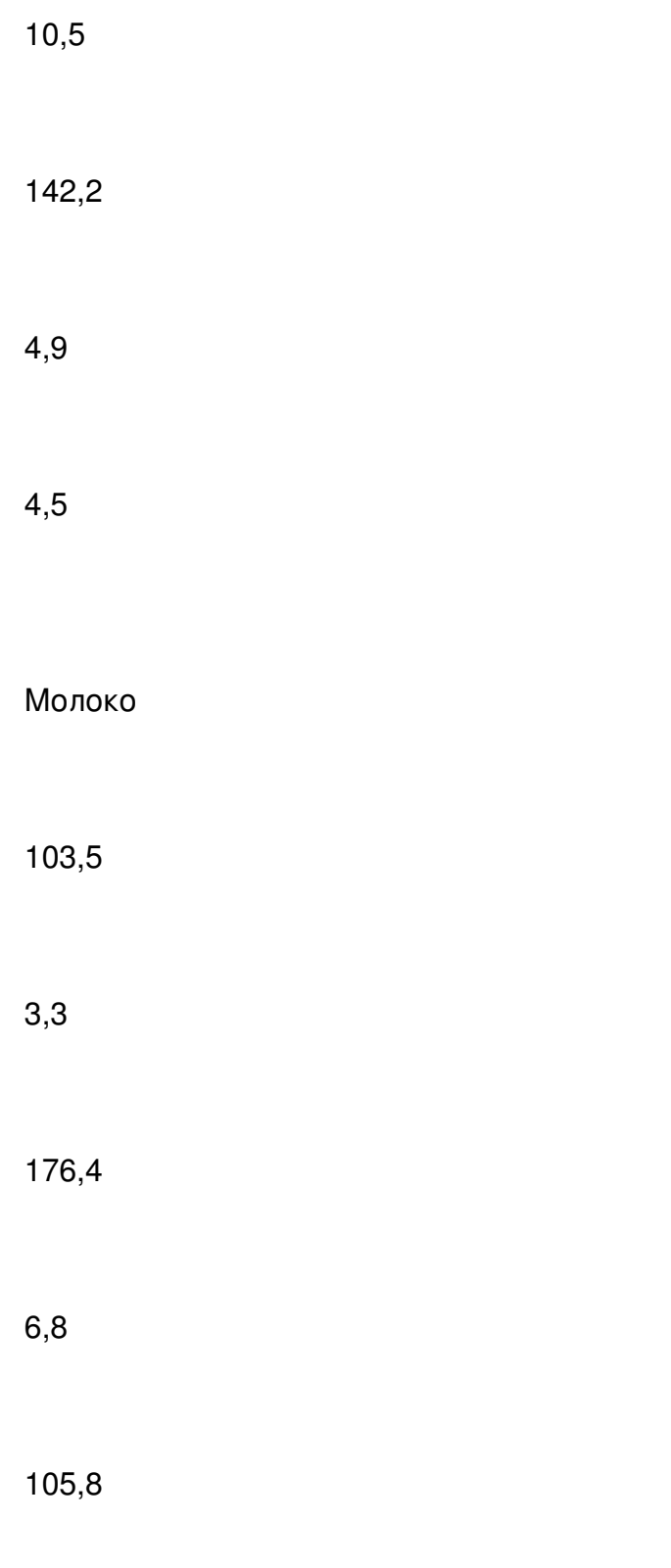

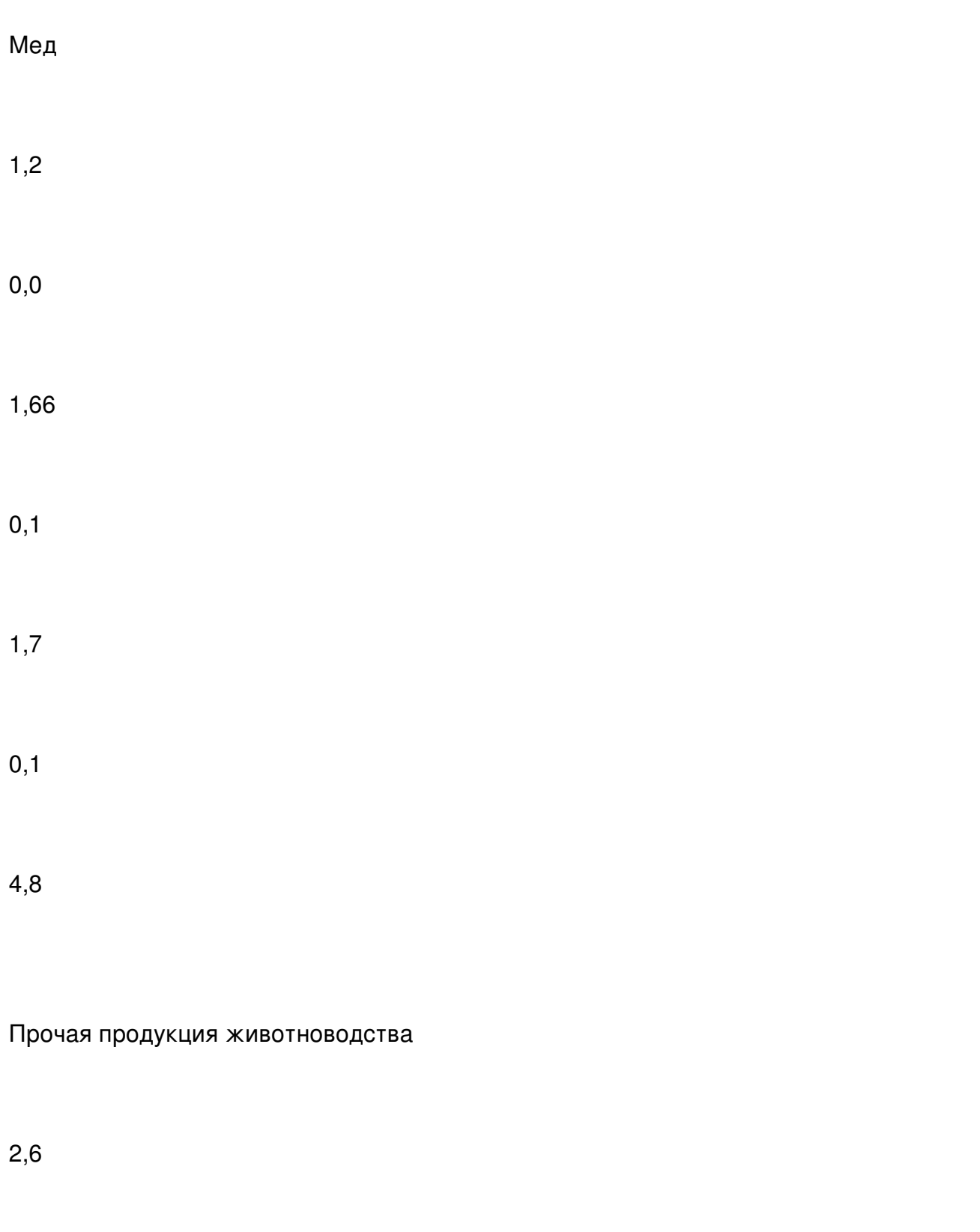

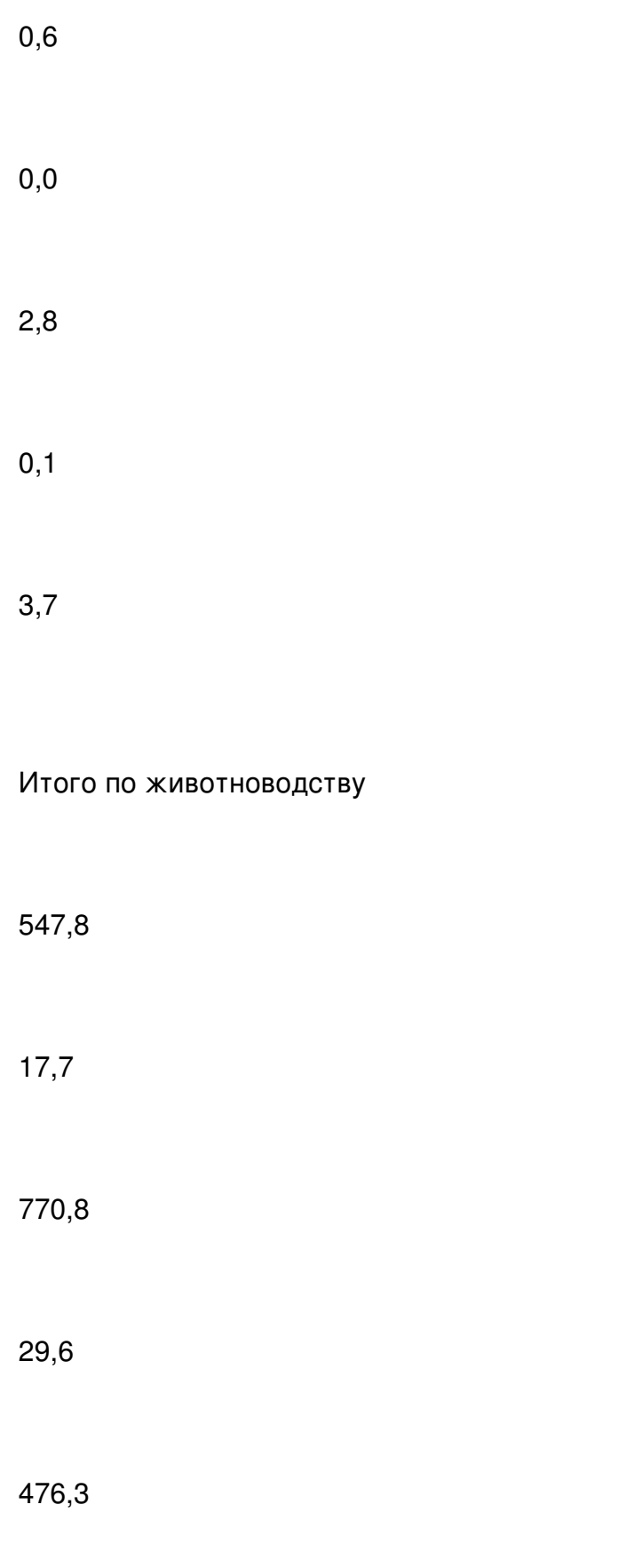

Промышленная продукция

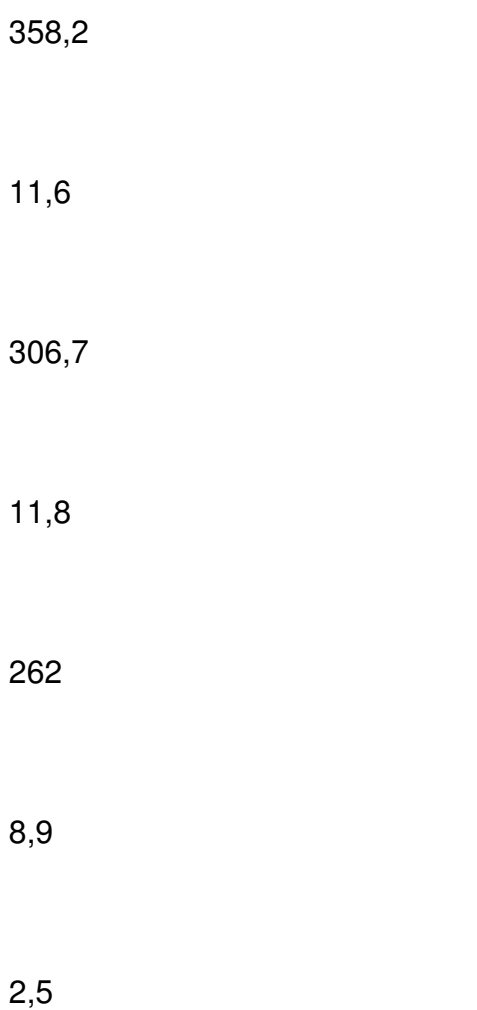

Реализация товаров, с-х продукции

-

-

-

-

-

Реализация другой продукции, услуг, товаров

152,1

4,9

129,9

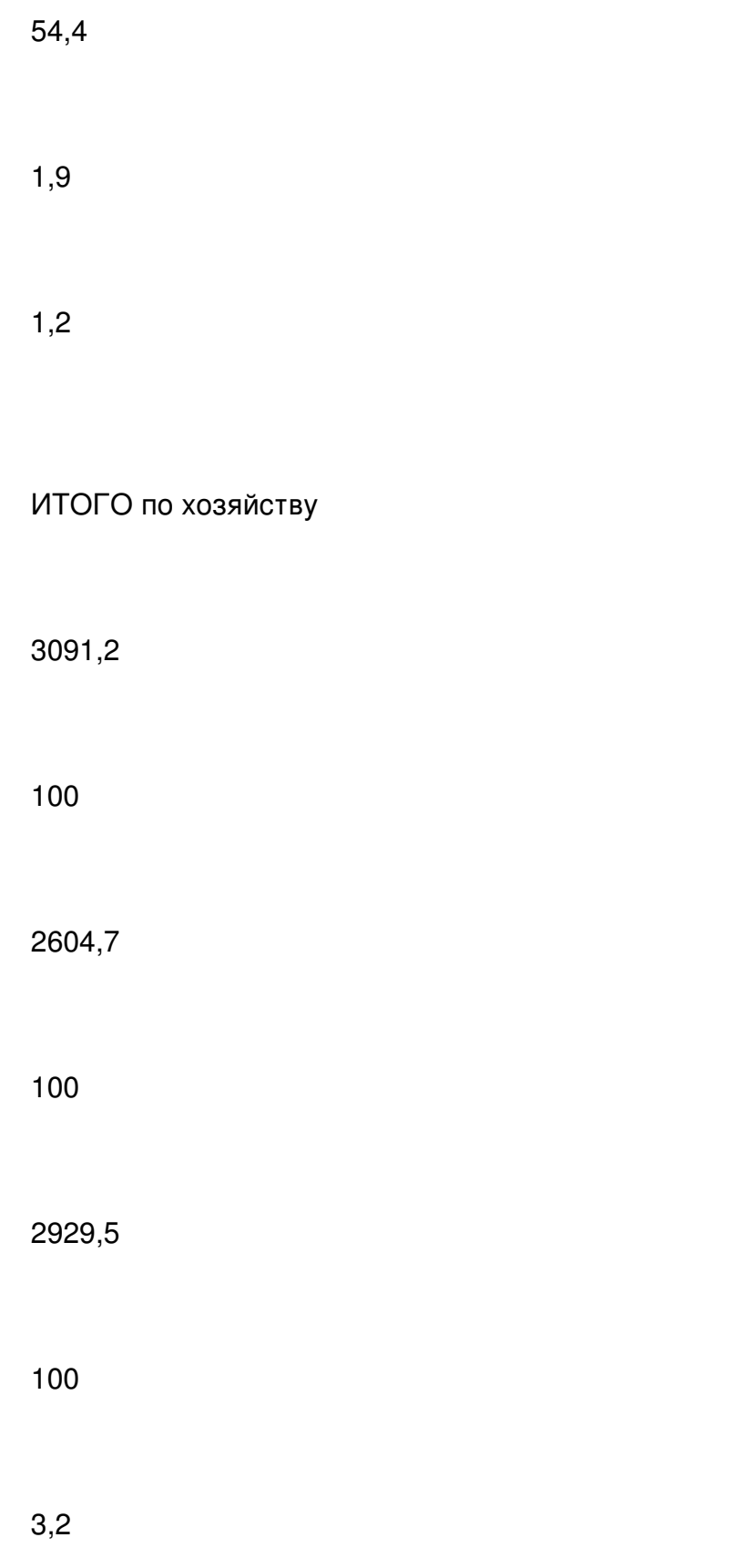

Финансовые результаты предприятия характеризуются суммой полученной прибыли и уровнем рентабельности. Прибыль предприятия получается в основном от реализации продукции, а также от других видов деятельности.

Чем с большей рентабельностью предприятие реализует продукцию, тем больше получит прибыли и тем лучше будет его финансовое состояние. Таким образом, финансовые результаты деятельности изучают в тесной связи с использованием и реализацией продукции.

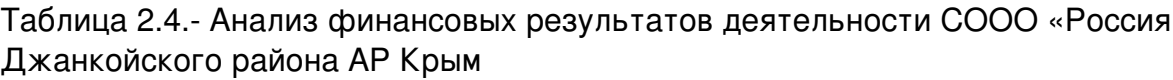

Показатели

2006 г.

2007 г.

2008 г.

2008 г. в % к 2006 г.

Чистый доход (выручка) от реализации, тыс. грн.

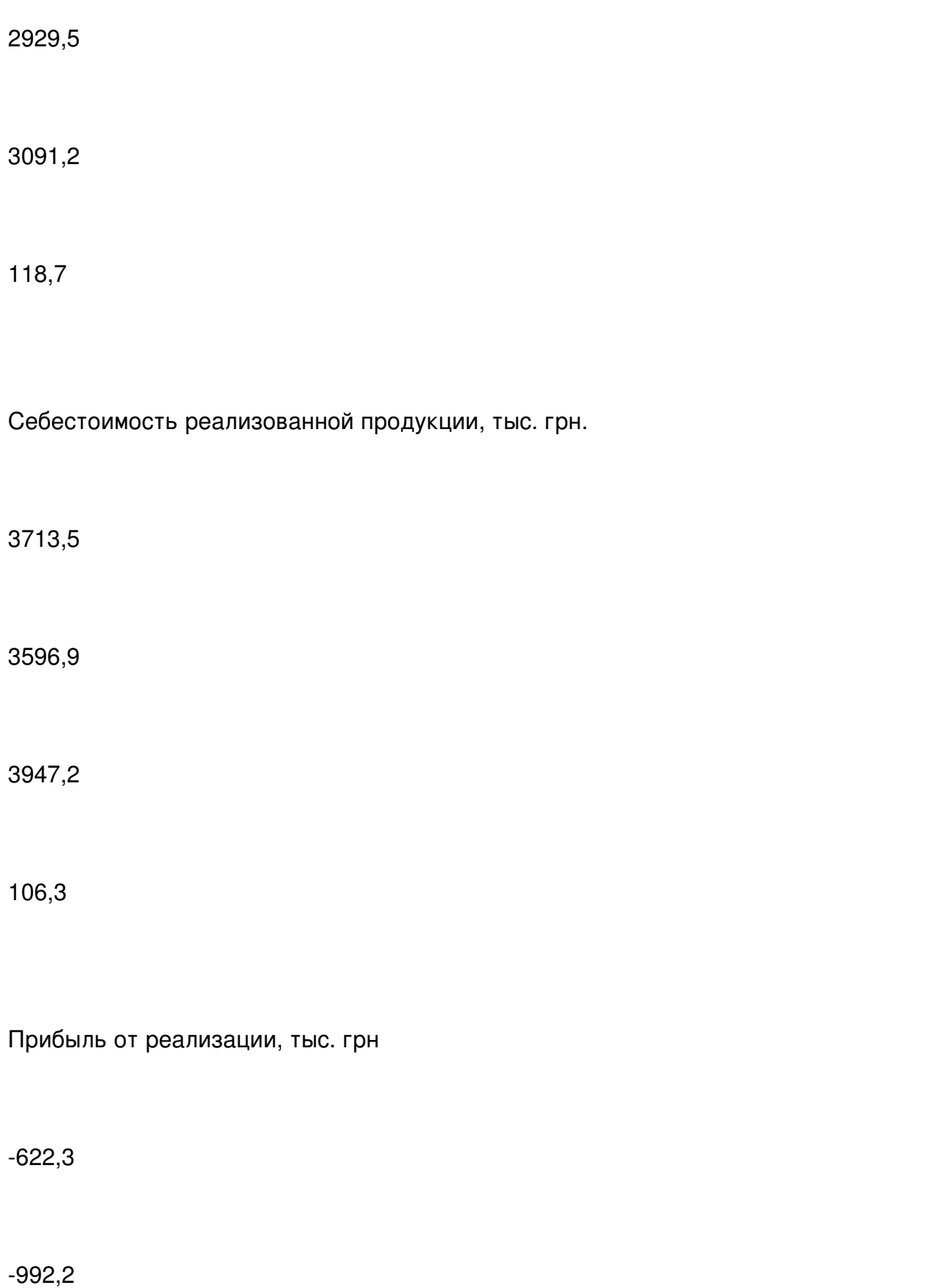

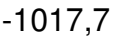

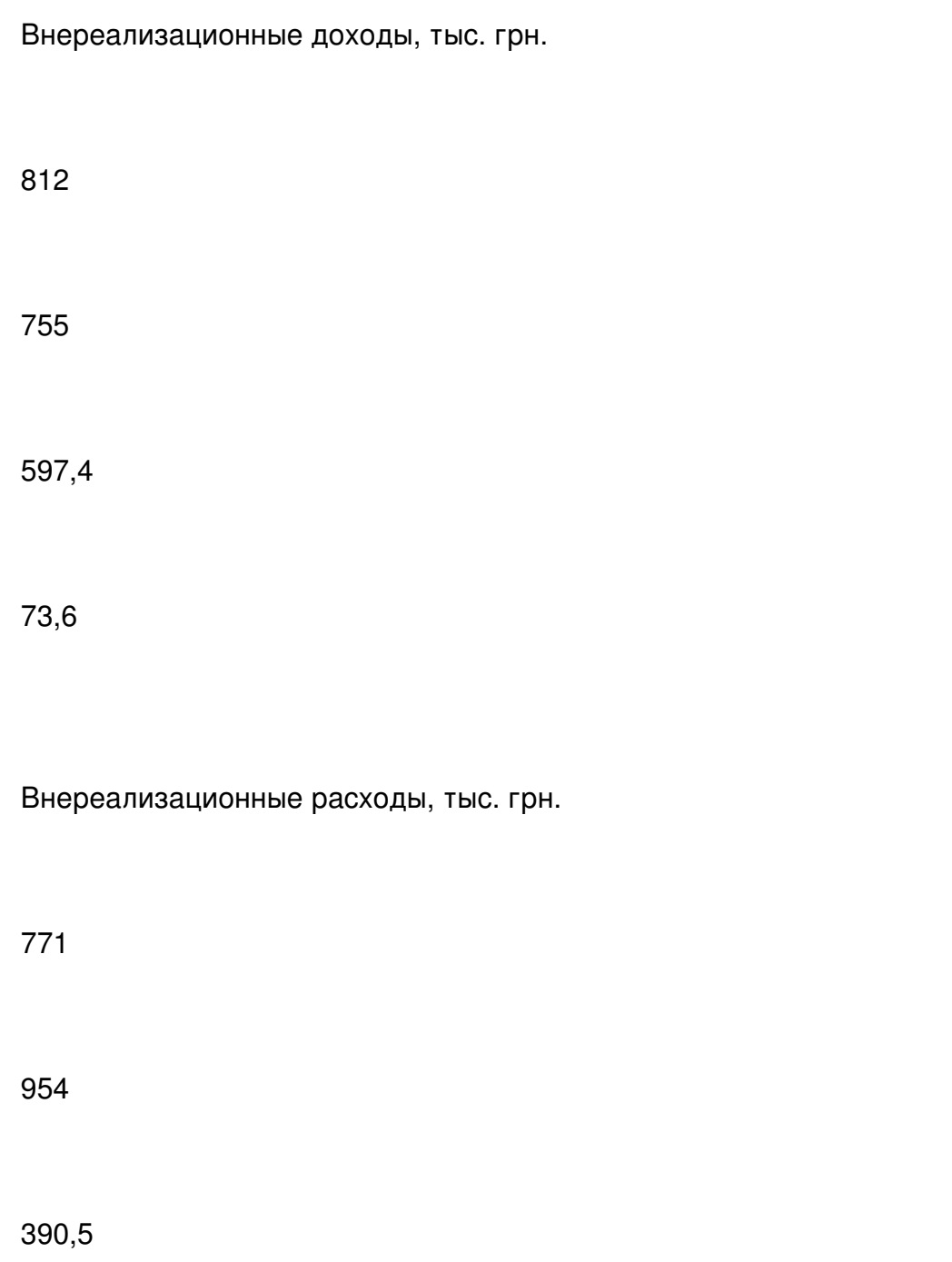

Чистая прибыль, тыс. грн.

-581,3

-1191,2

-810,8

139,5

Мы видим, что чистый доход (выручка) от реализации имеет тенденцию увеличения и в 2008 г. по сравнению с 2006 г., что в процентном выражении составляет 118,7. Несмотря на это все остальные показатели снижаются с каждым годом, а в место прибыли предприятие несет убытки.

#### 3.АНАЛИЗ ПРОИЗВОДСТВА ПРОДУКЦИИ РАСТЕНИЕВОДСТВА

3.1Анализ динамики и выполнения производства продукции растениеводства

Основным заданием промышленных предприятий является обеспечение спроса населения высококачественной продукцией. Темпы роста объема производства продукции, повышение ее качества непосредственно влияют на величину затрат, прибыль и рентабельность предприятия. В связи с этим анализ деятельности предприятий включает изучение показателей выпуска продукции.

Анализ динамики объема производства и реализации продукции проводится с помощью следующих показателей:

- базисных темпов роста и прироста;
- цепных темпов роста и прироста;
- среднегодовых темпов роста (прироста).

Объектами анализа при этом являются валовая, товарная, реализованная продукция, оценена в стоимостных измерителях; объем производства в натуральных (условно-натуральных) измерителях, которые нейтрализуют влияние инфляции.[5]

Рассмотрев динамику производства продукции растениеводства в таблице 3.1, можно сделать вывод, что валовая продукция в сопоставимых ценах в 2008 году по сравнению с 2006г снизилась на 10,3%, а по сравнению с 2007г – на 52,9%.

Важное значение для оценки деятельности хозяйства имеет анализ выполнения плана по объему производства продукции растениеводства как по хозяйству в целом, так и по отдельным бригадам и подразделениям. Для того, чтобы узнать выполняется план по сбору продукции зерновых культур в СООО «Россия» проанализируем таблицу 3.2.

Таблица 3.1 – Динамика производства продукции растениеводства

Валовая продукция растеневодства

Производство зерна

Производство подсолнечник

Производство плодов

Тыс грн

Темп роста %

Ц

Темп роста %

Ц

Темп роста %

Ц

Темп роста %

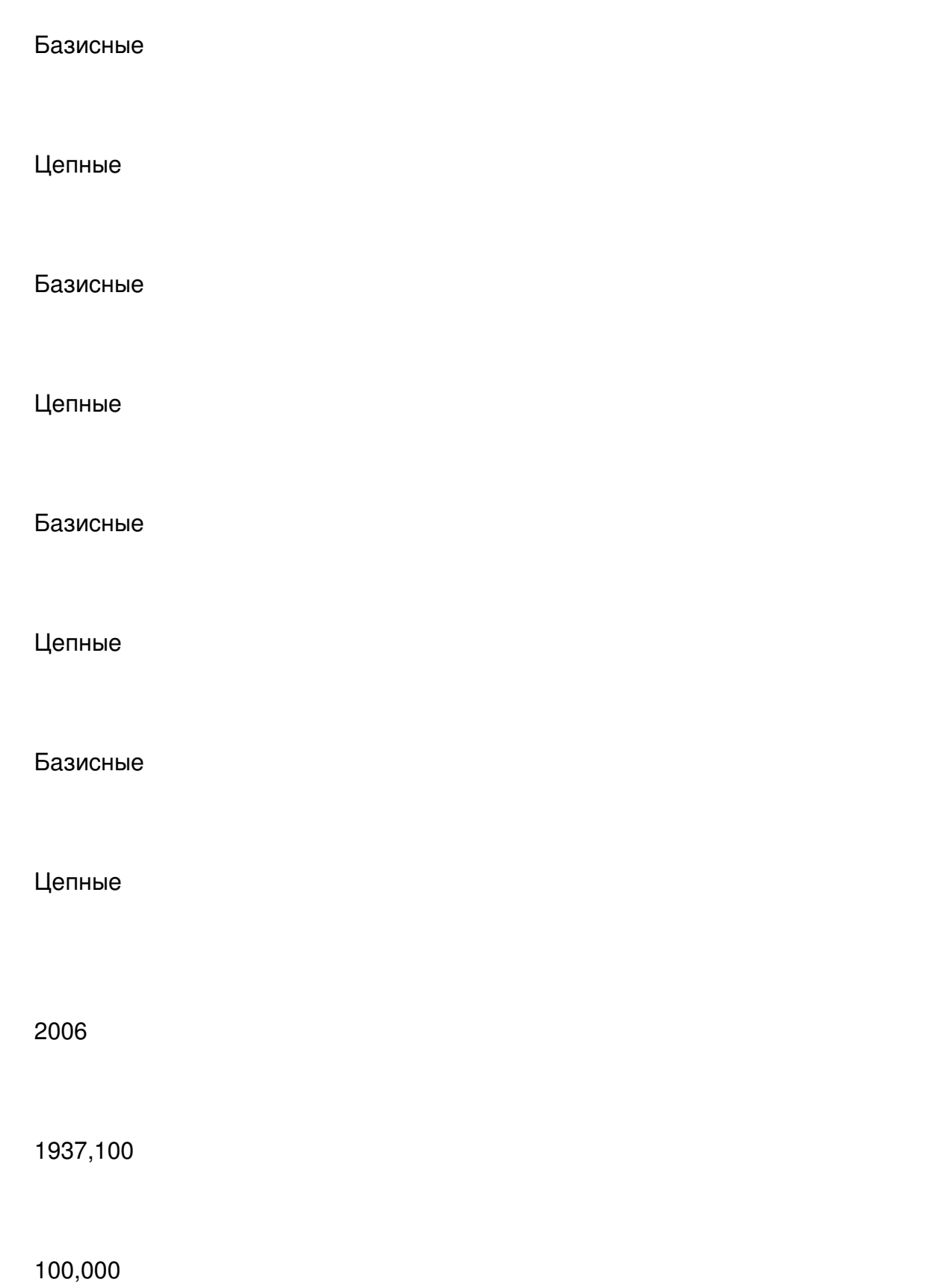

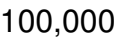

100,000

100,000

4443,000

100,000

100,000

7,000

100,000

100,000

2007

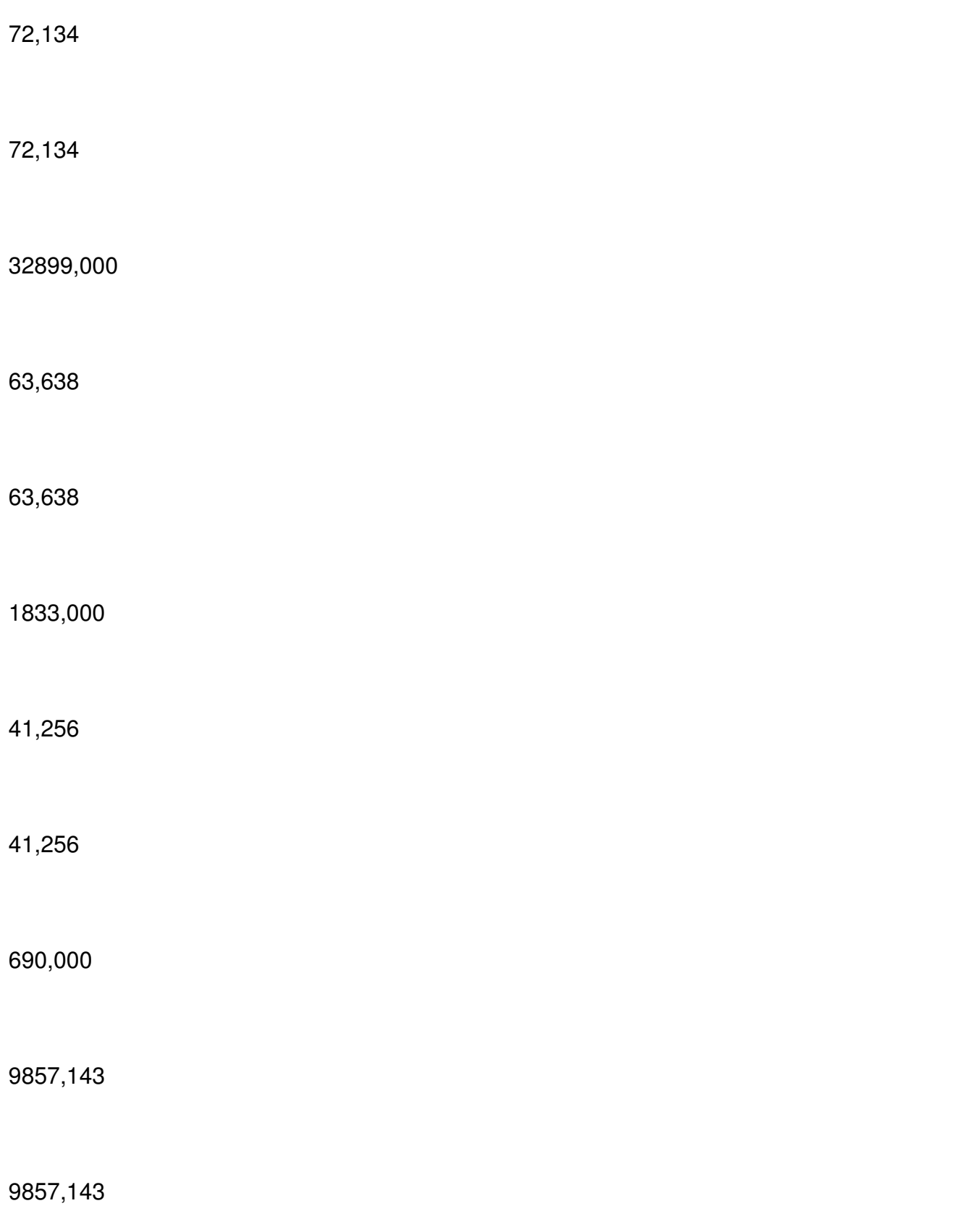

-

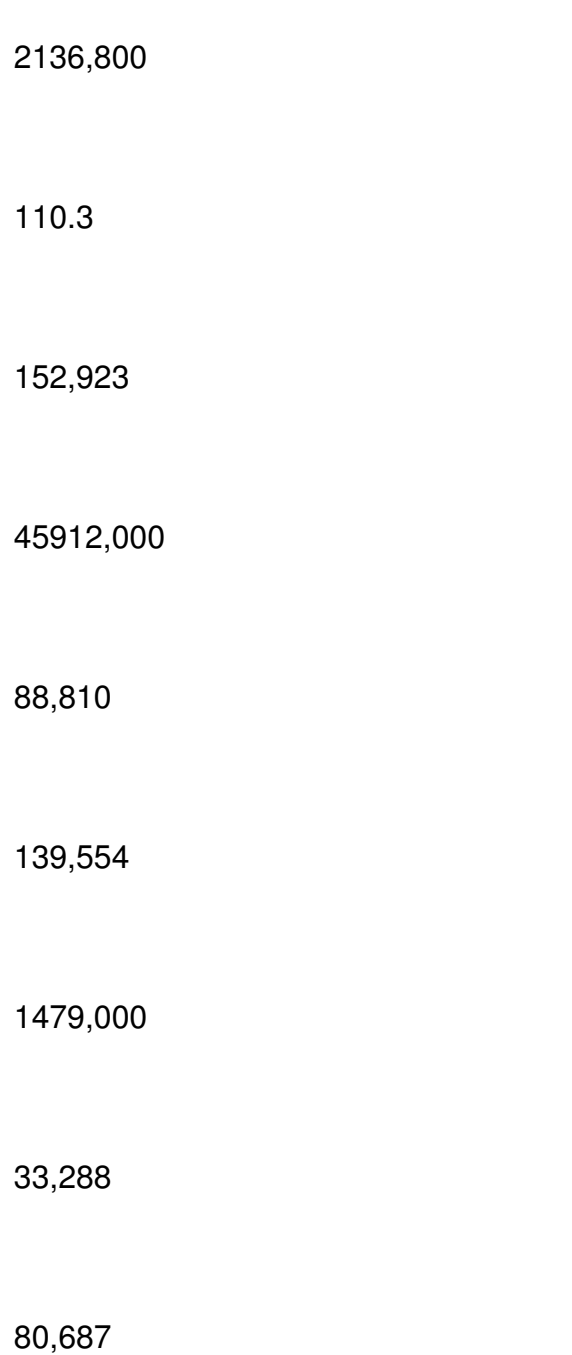

### Таблица 3.2. – Исходные данные для факторного анализа валового сбора продукции зерновых культур

Покозатели

2007

-

2008

Отклонение от плана

Абсолютное

Относительное%

Размер посевной площади

2455

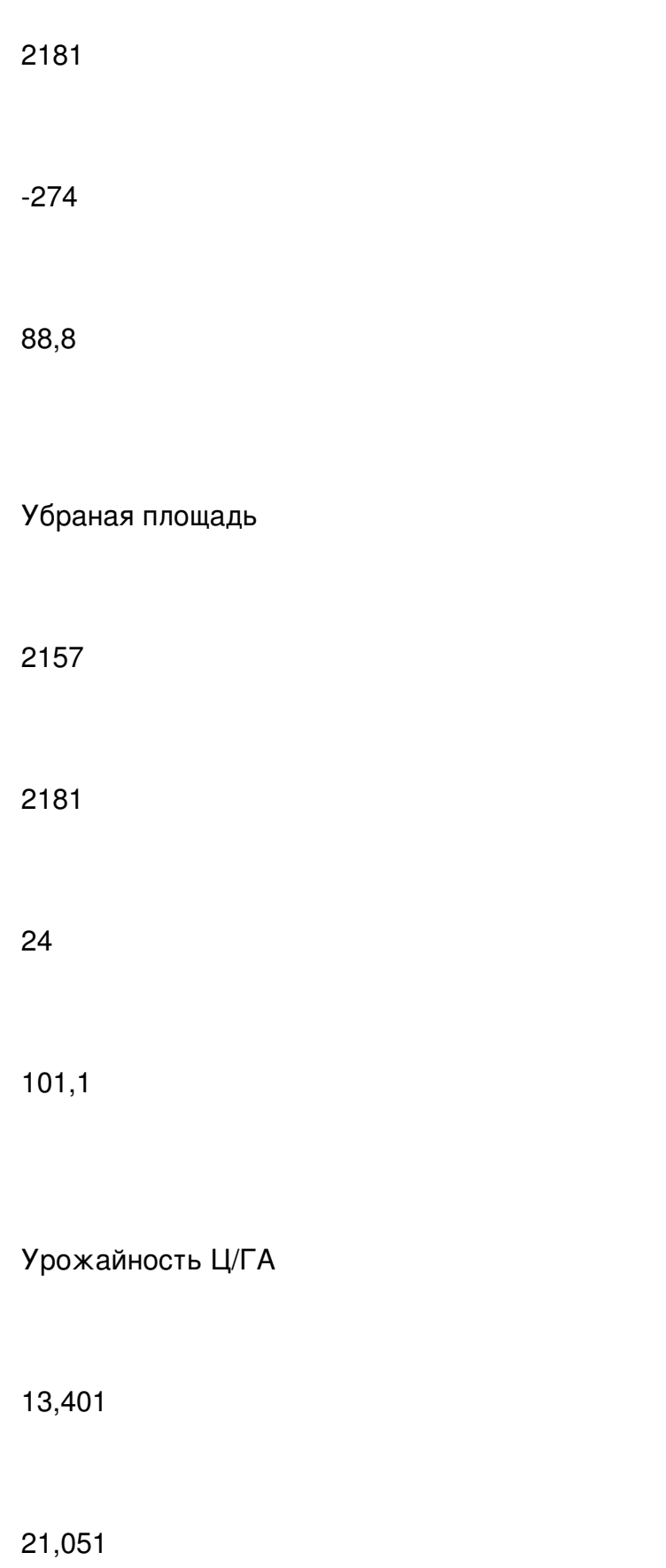

157,1

Валовой сбор ц

32899,000

45912,58

13013,58

139,6

Из данной таблицы видно, что размер посевной площади уменьшился на 74 га, что составило 11,2%. Убранная площадь увеличилась на 24 га, что составило 1,1%. Урожайность увеличилась на 7,65 ц/га, что составило 57,1%. Валовой сбор увеличился на 13013,58 ц, что составило 39,6%.

### 3.2. Факторный анализ производства продукции молочного скотоводства

Эффективность хозяйственной деятельности характеризуется сравнительно небольшим кругом показателей. Но на каждый такой показатель оказывает влияние целая система факторов.

Рассмотрим влияние факторов на валовой сбор продукции растениеводства. Проанализировав таблицу 3.3. можно сказать, что валовой сбор по зерновым увеличился на 13015 ц. Это изменение было вызвано двумя факторами: площадью сева и урожайностью. Наибольшее влияние оказала урожайность, она повысила валовый сбор на 3671,6 ц.

Валовый сбор по подсолнечнику уменьшился на 354 ц. Наибольшее влияние оказала площадь сева, она снизила валовый сбор на 894,0 ц, а урожайность повысила на 540 ц.

На объем производства продукции растениеводства влияет много различных факторов. Рассмотрим влияние структуры посевов зерновых культур на объем производства (таб.3.4). Из данной таблицы видно, что наибольший удельный вес в структуре растениеводства занимает пшеница, а наименьший – овес и плоды. Нужно отметить, что в 2008г., посевная площадь зерновых при этом уменьшилась почти на 100 га, а площадь плодовых снизилась до 0.

Для определения изменения среднего уровня продукции растениеводства, валового сбора продукции растениеводства рассмотрим влияние структуры посевов на объем производства продукции способом абсолютных разниц.

Таблица 3.3 – Расчет влияния факторов на валовой сбор продукции растениеводства

Культуры

Посевная площадь

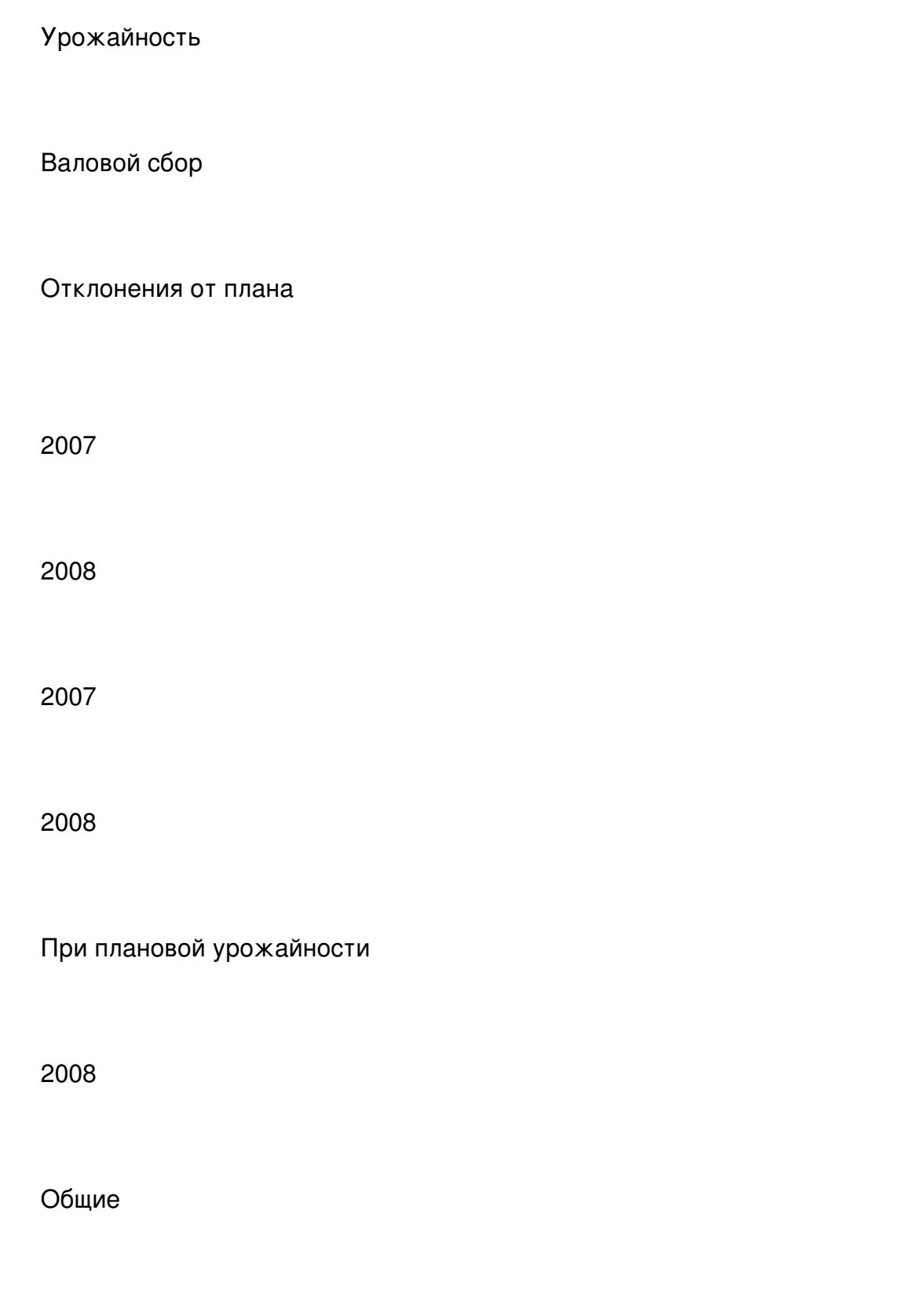

В том числе за счет

Посеяно

Убрано

2007

С факт площади посева

С факт убранной площади

Площади сева

Ур-ти

Зерновые

2455

2181

2181

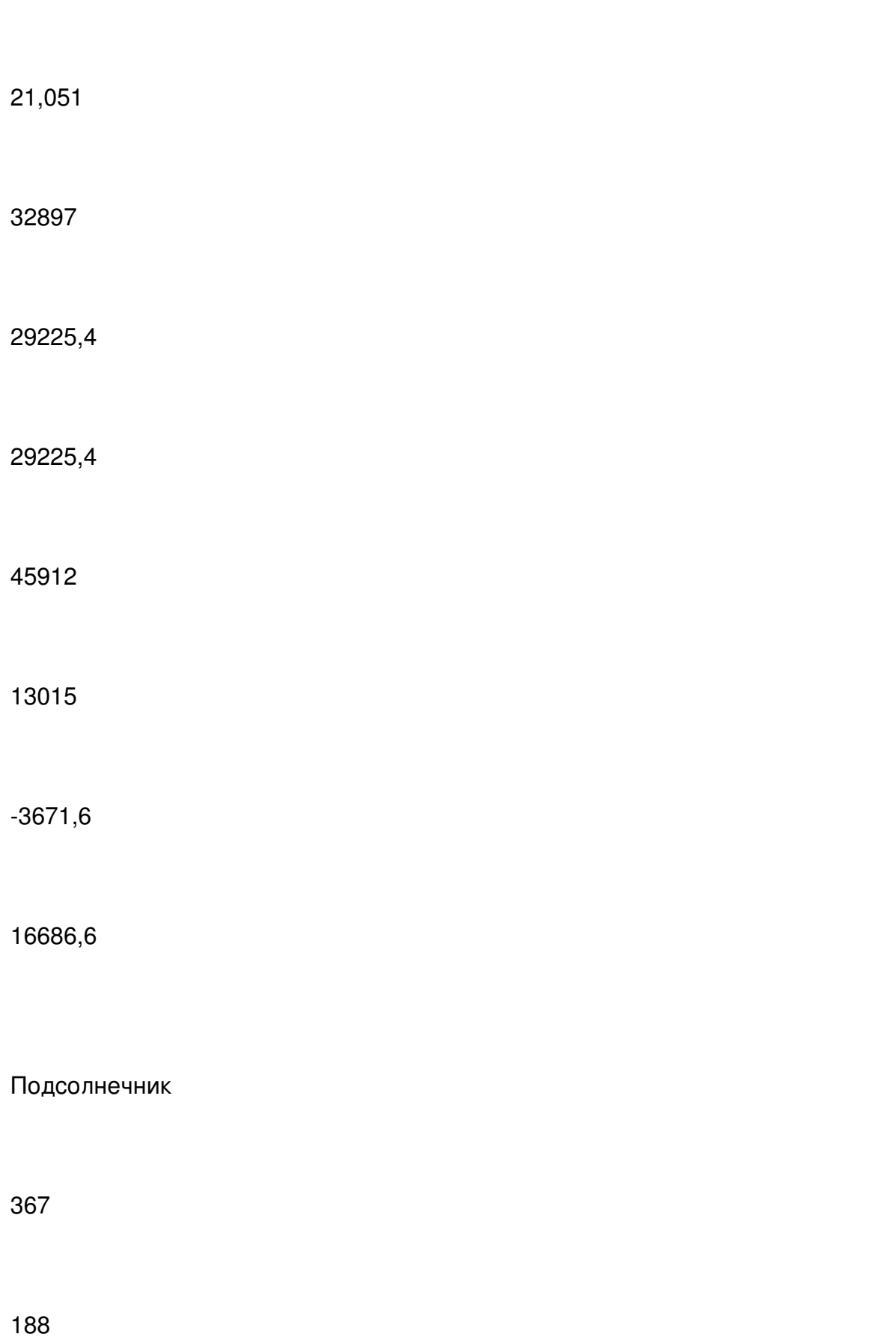

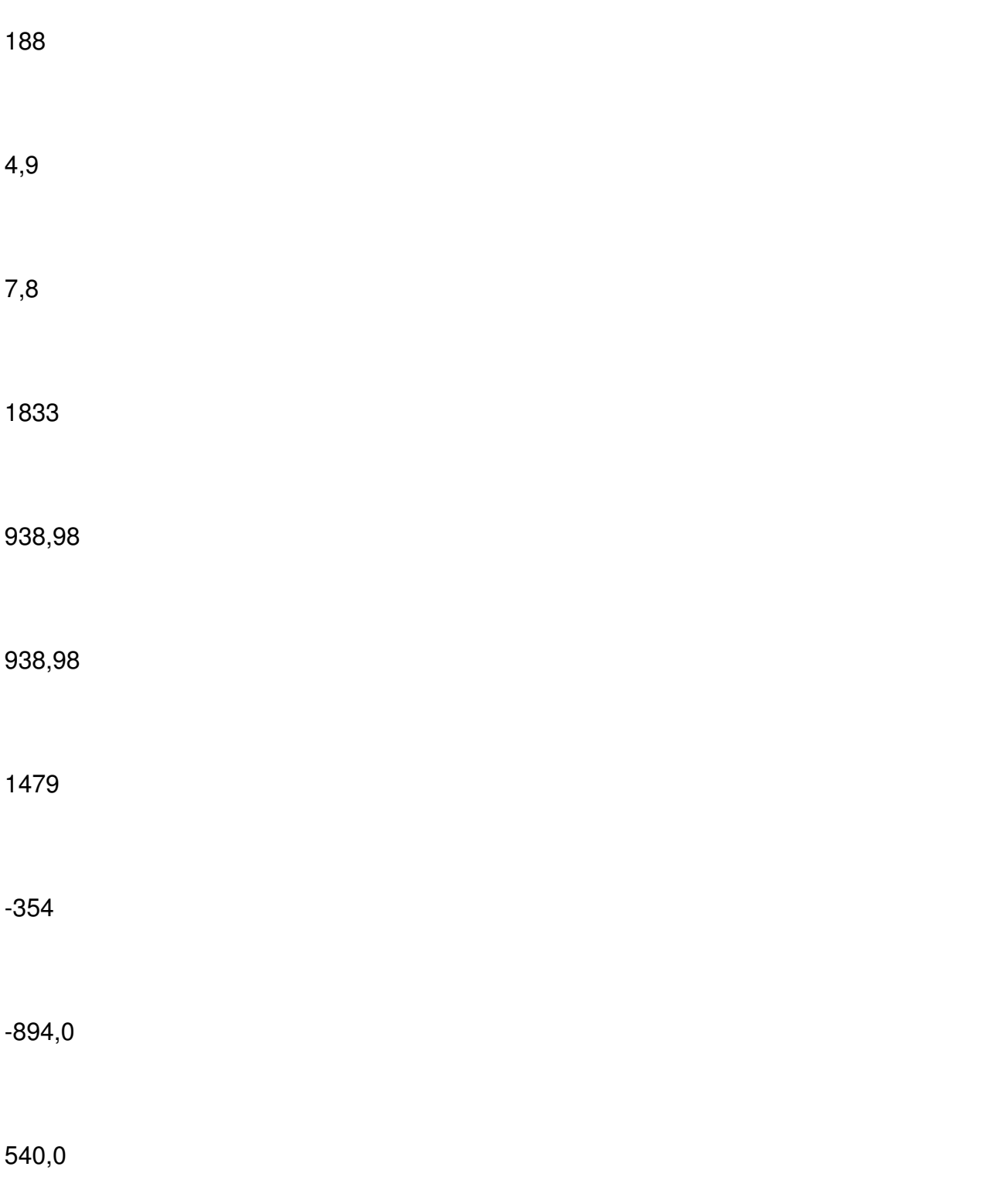

Таблица 3.4. –Расчет влияния структуры посевов зерновых культур на объем производства способом цепной постановки

Культуры

Посевная площадь, га

Структура посевов%

Фактическая площадь при плановой структуре

Выход продукции с 1га, ц

Выход продукции с 1га, ц при структуре посевов

2007

2008

2007

2008

2008

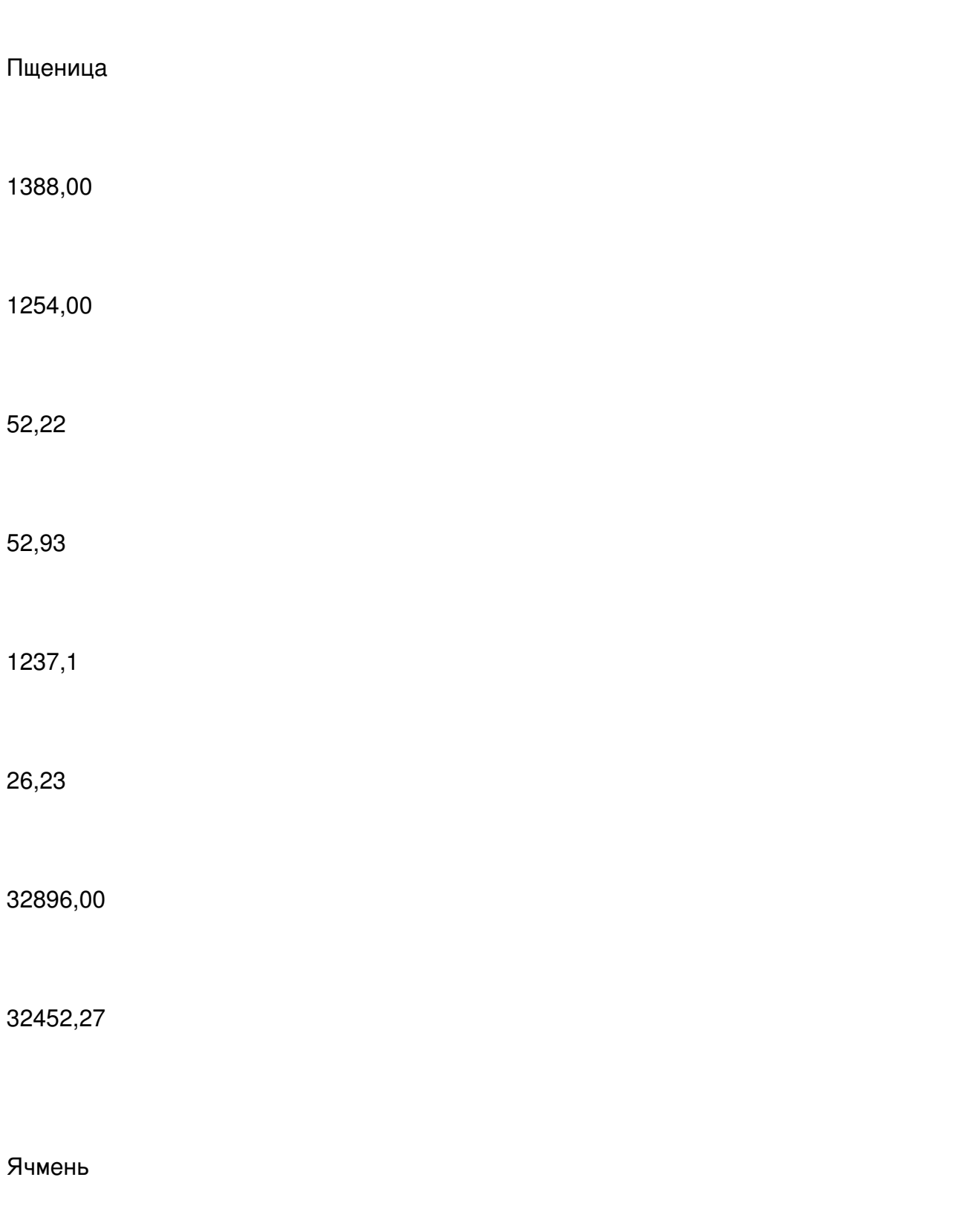

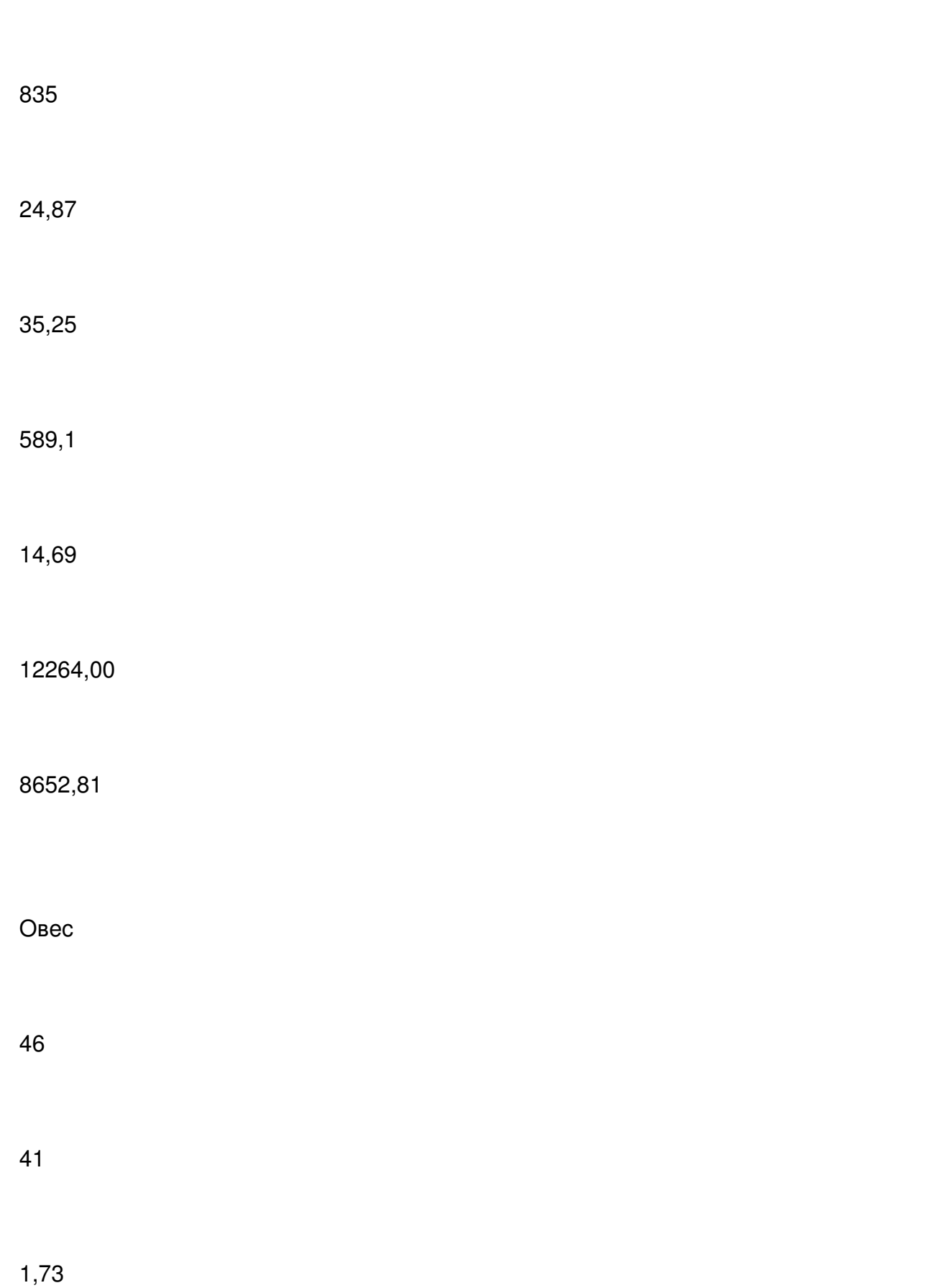

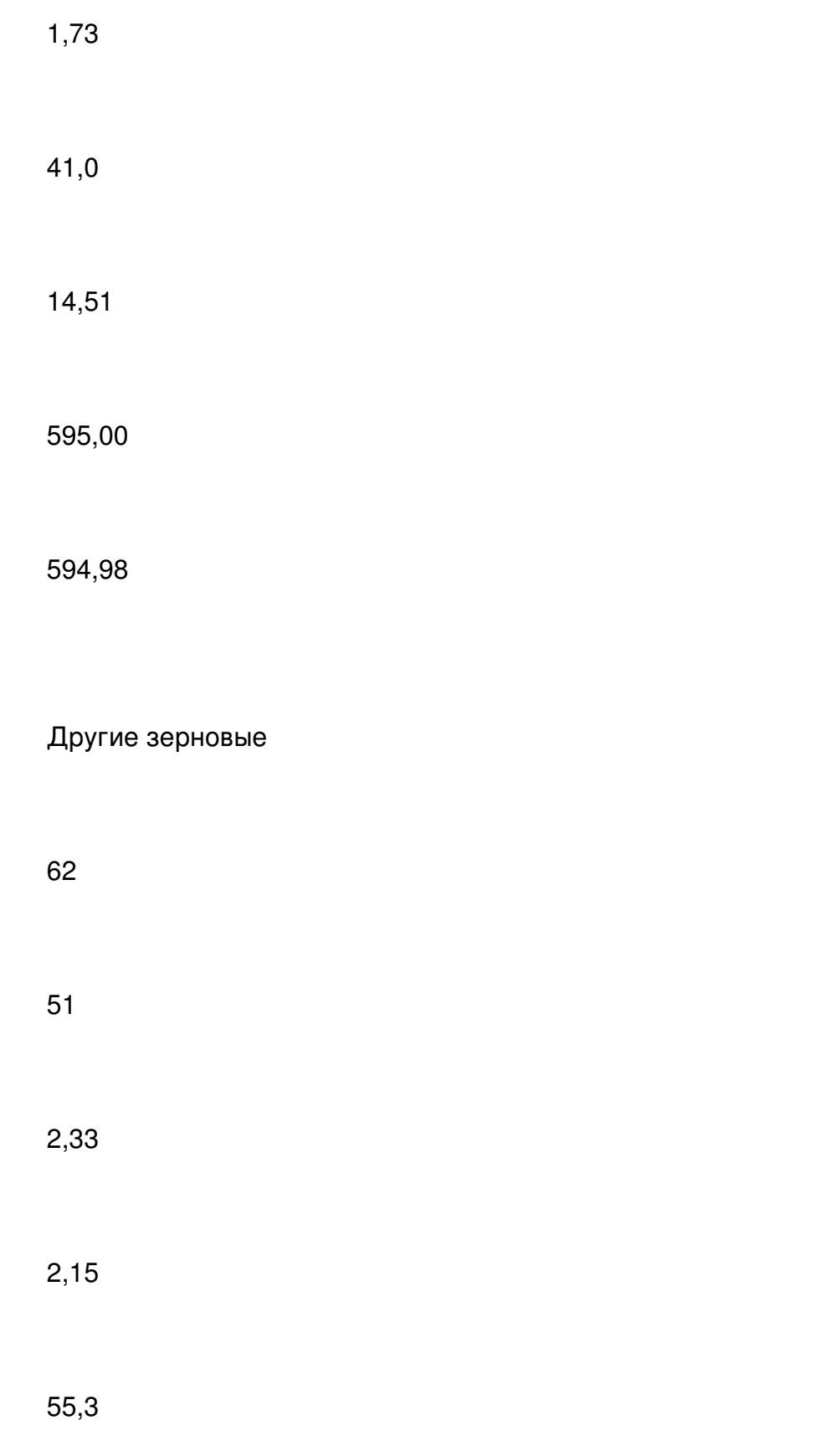

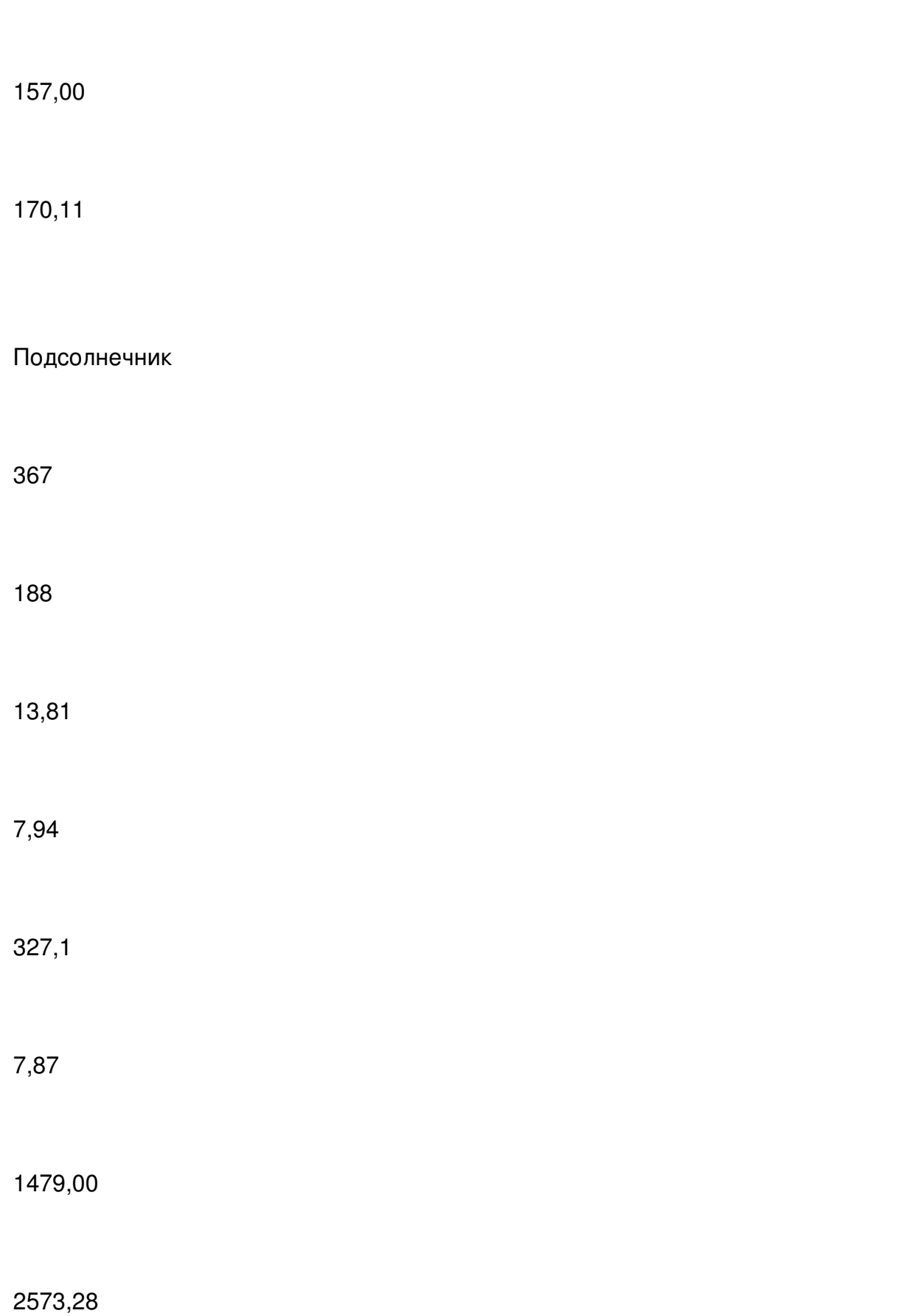

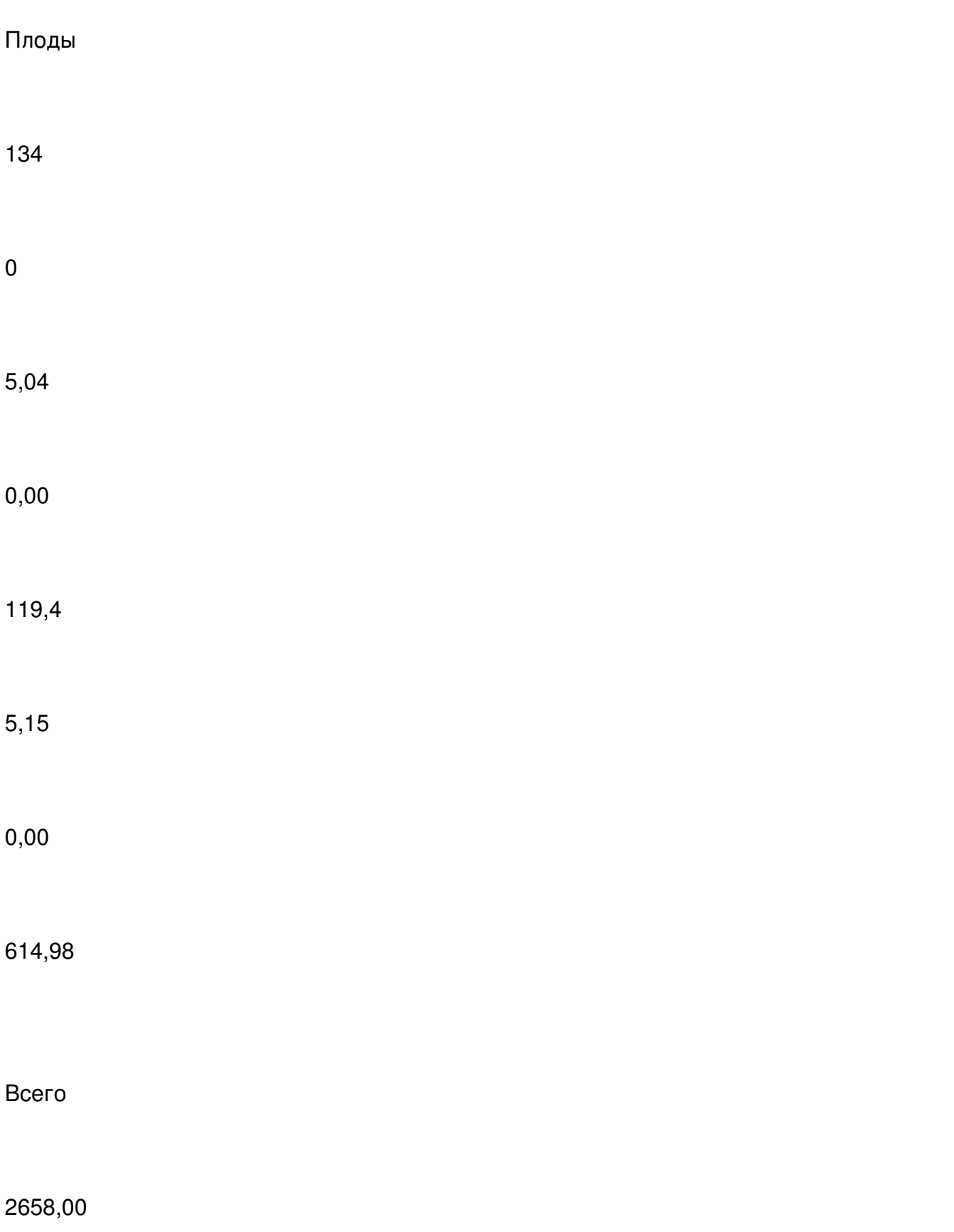
2369,00

100,00

100,00

2369,0

-

47391,00

45058,43

Таблица 3.5. – Расчет влияния структуры посевов на объем производства продукции способом абсолютных разниц

Культуры

Выход продукции с 1га, ц

Посевная площадь, га

Структура посевов. %

Изменения среднего уровня урожайности, ц/га

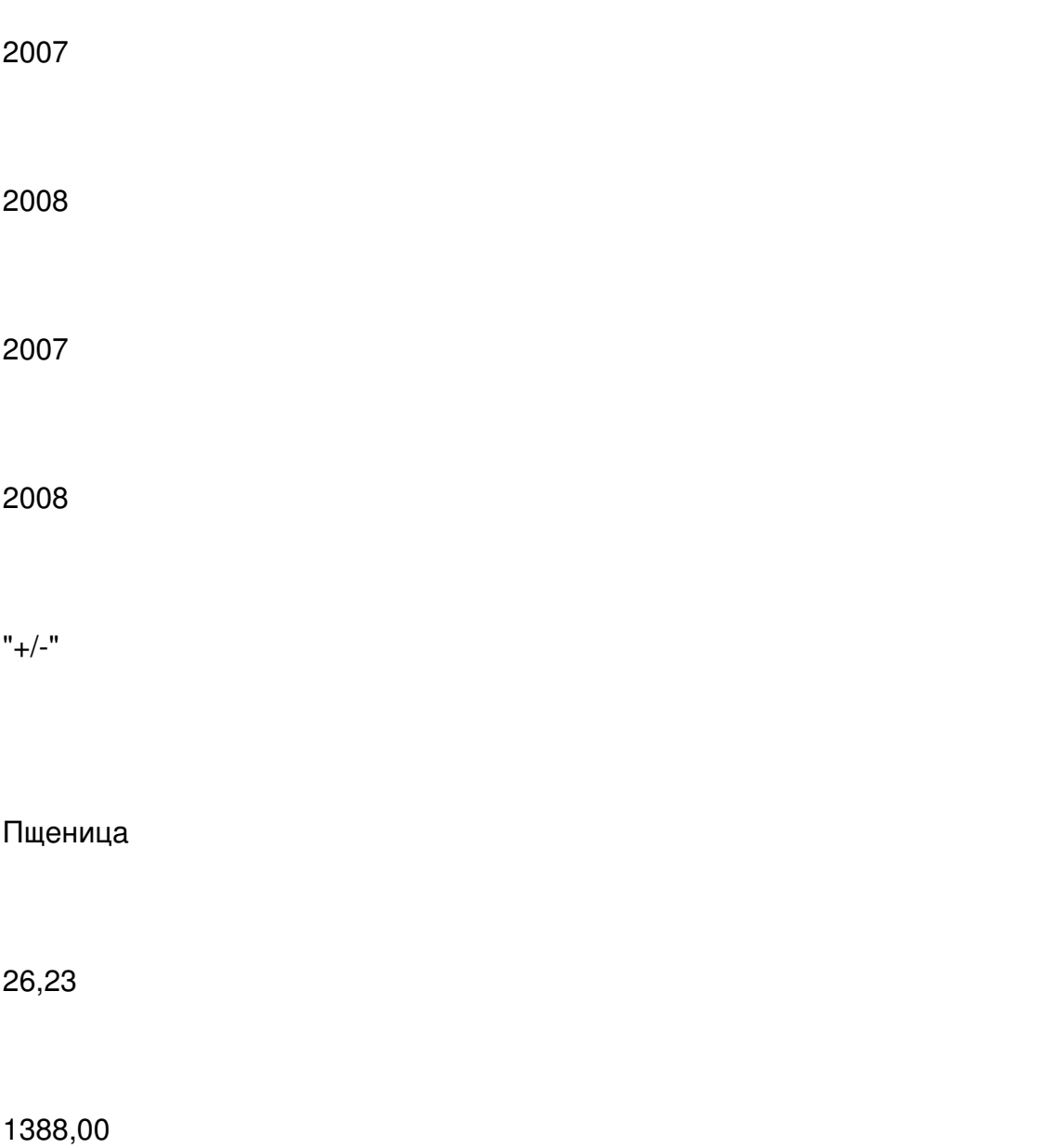

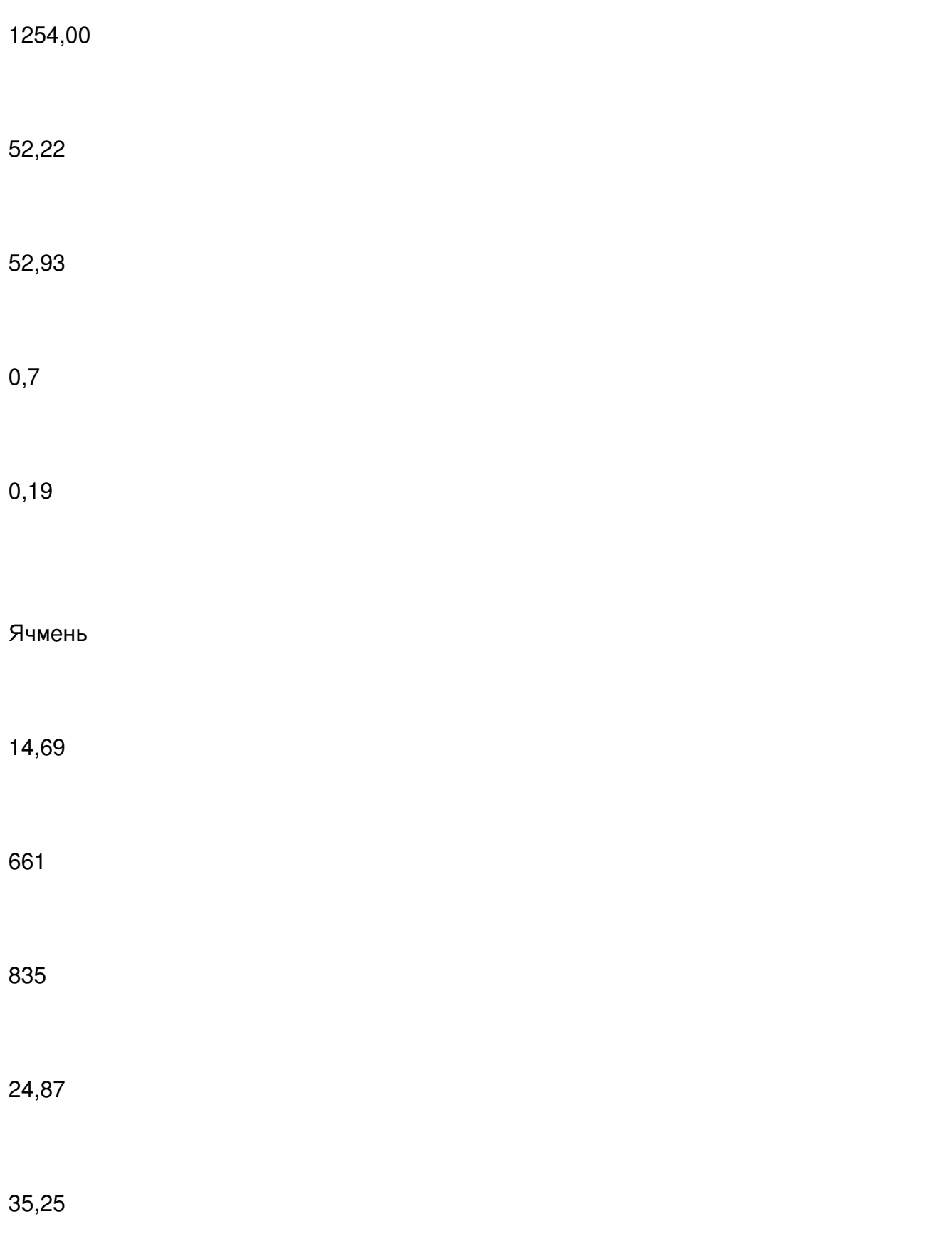

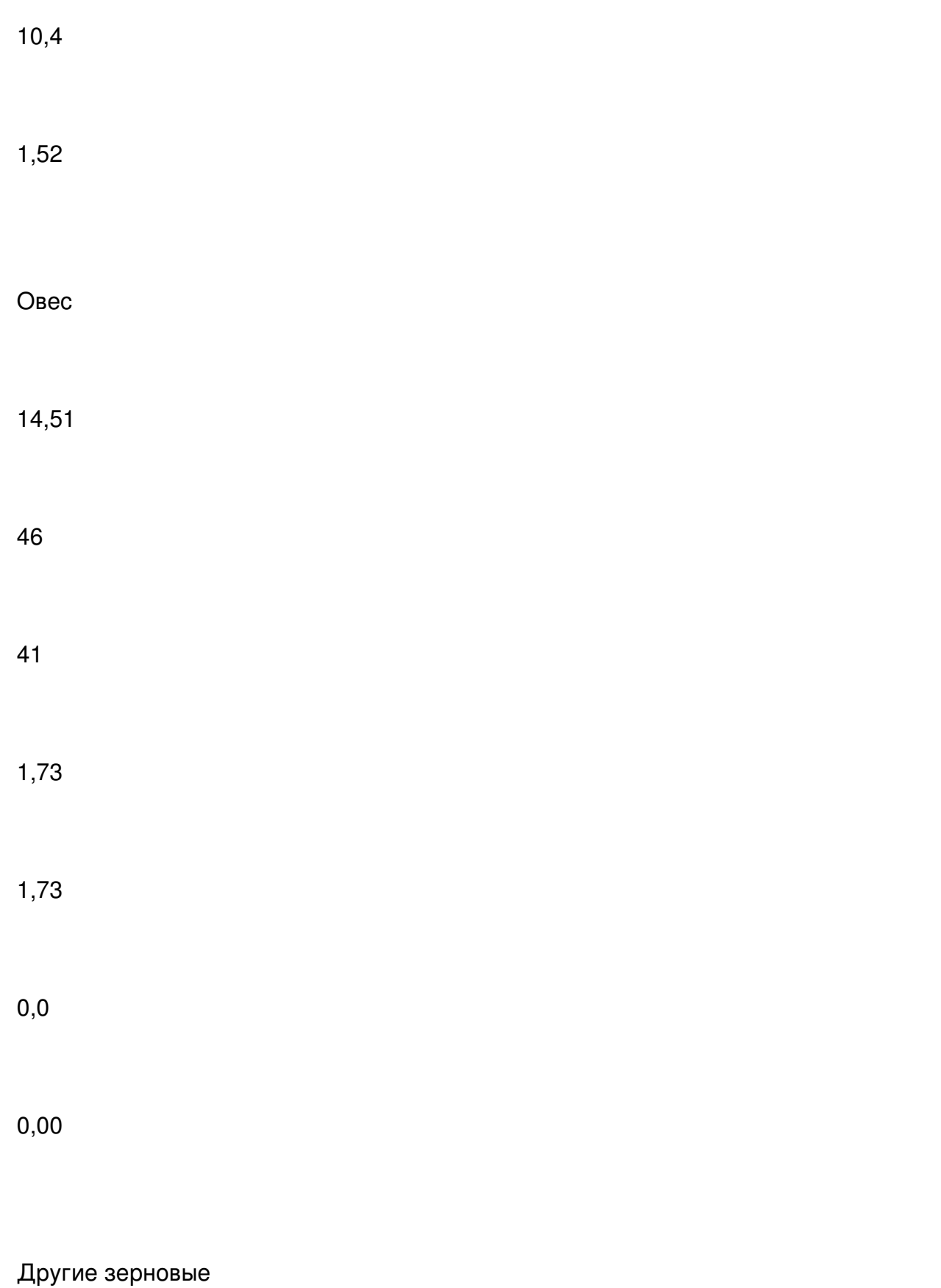

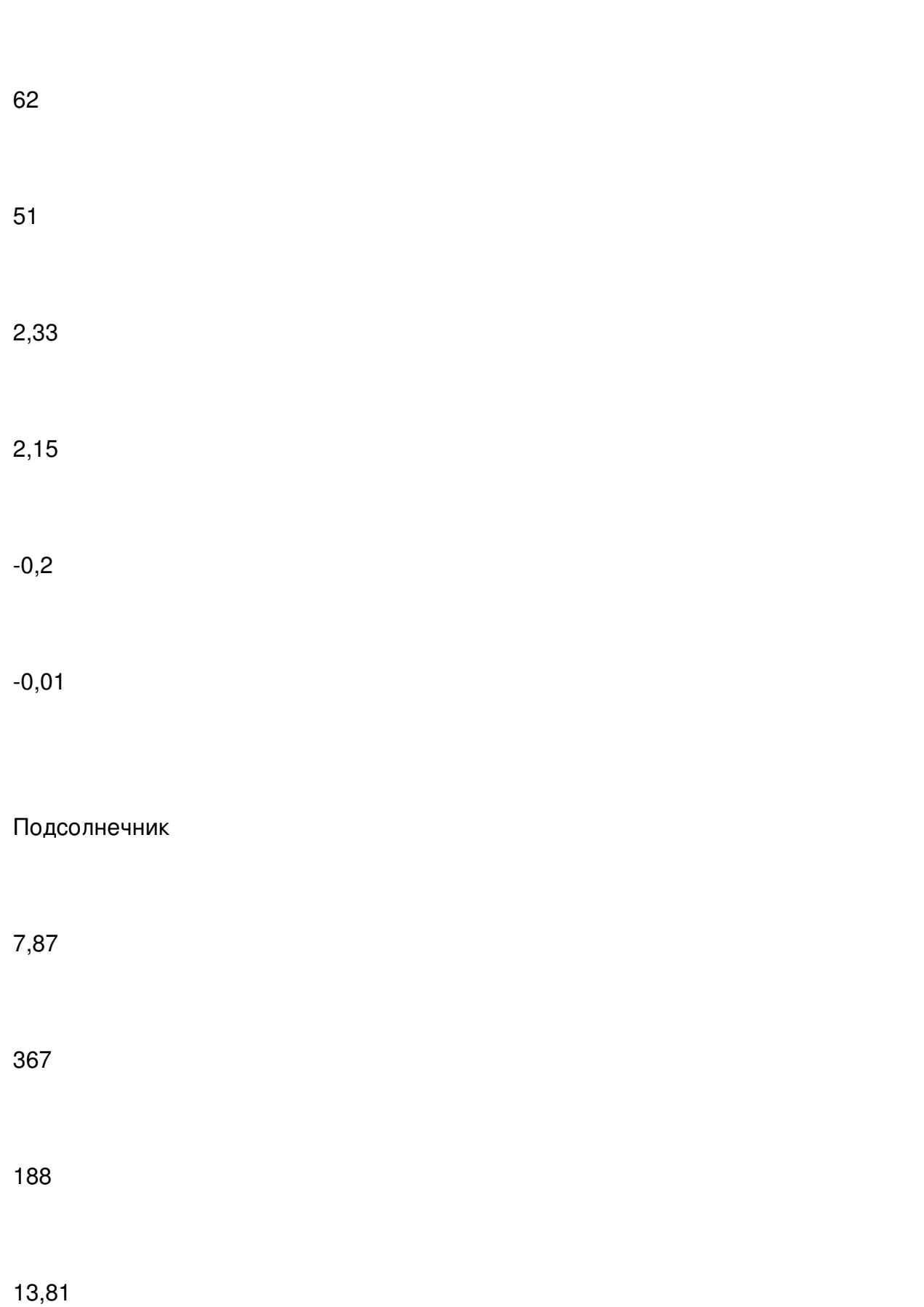

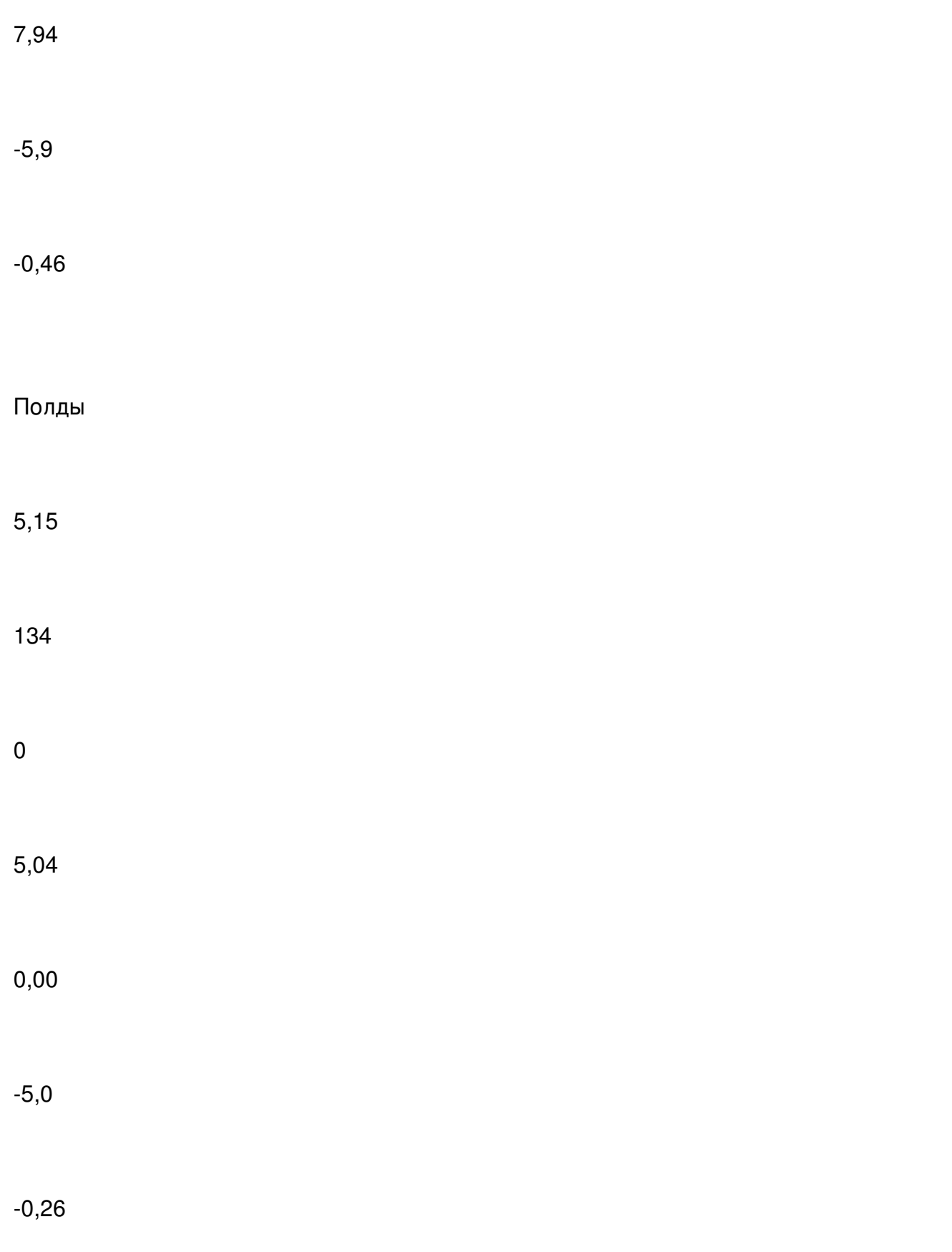

## Всего

-

2658,00

2369,00

100,00

100,00

-

-

За счет применения структуры посевов урожайность пшеницы увеличилась на 0,19 ц/га, ячменя на 1,52 ц/га, других зерновых уменьшилась на 0,01 ц/га, подсолнечника уменьшилась на 0,46 ц/га, плодов уменьшилась на 0,26 ц/га.

3.3. Резервы повышения продуктивности растениеводства

Целью любого предприятия является получение прибыли. Сумма затрат на

производство продукции не должна превышать сумму прибыли, иначе предприятие будет работать себе в убыток. Если увеличивается сумма затрат и уменьшается сумма прибыли, то работу предприятия нельзя оценить положительно. Предприятие должно стремиться к производству более дешевых по себестоимости товаров и услуг.

Рассмотрим влияние структуры посевов на сумму прибыли в СООО «Россия» Джанкойского района АР Крым.

Таблица 3.6 – Расчет влияния структуры посевов на сумму прибыли

Культуры

Прибыль на 1 га посева тыс. грн

Структура посевов%

Изменения среднего уровня урожайнасти, ц/га

2007

2008

 $"$ +/-"

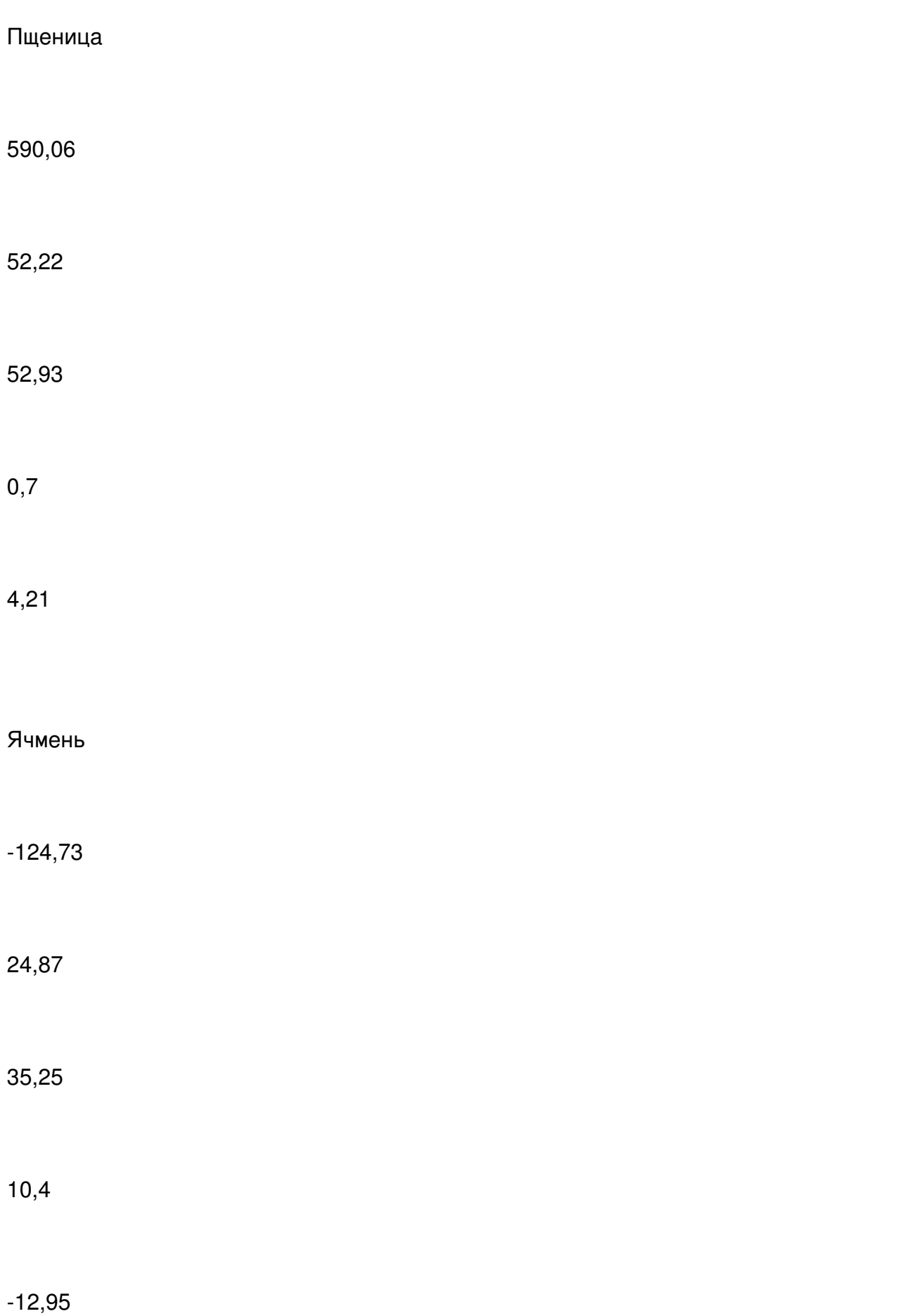

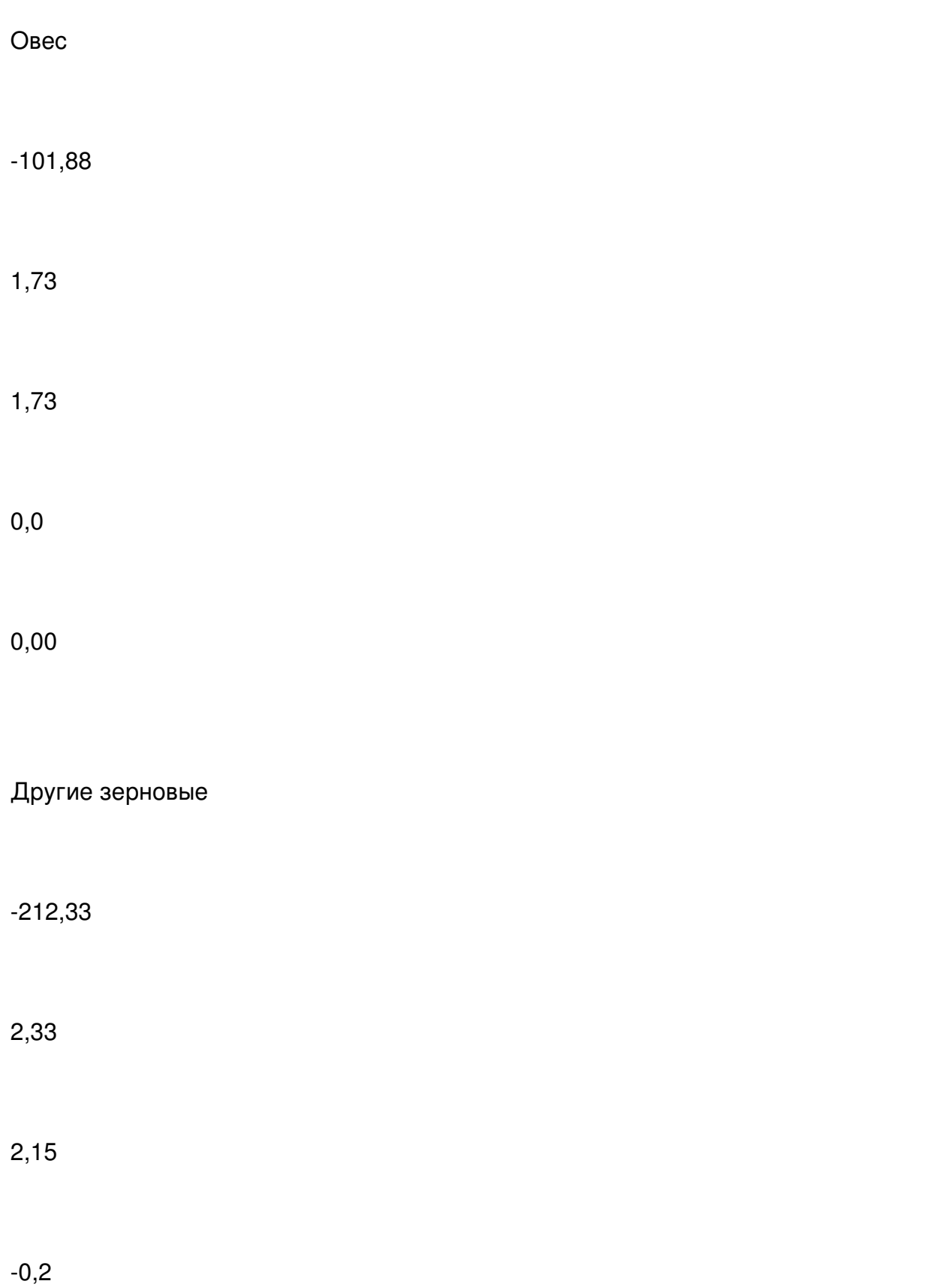

0,38

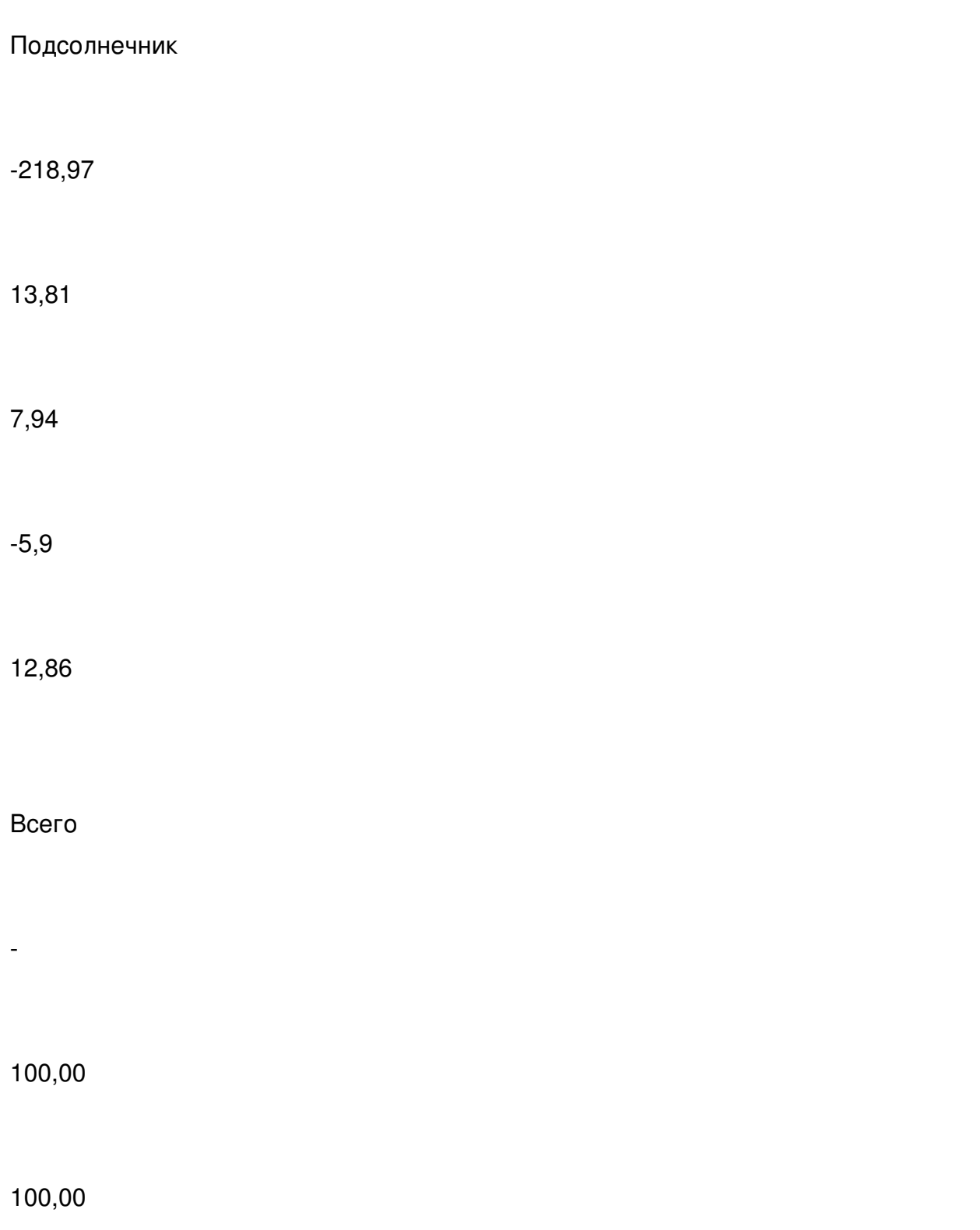

Проанализировав таблицу 3.6. можно сказать, что за счет изменения структуры посевов урожайность пшеницы увеличилась на 4,21 ц/га, других зерновых – на 0,38 ц/га, подсолнечника – на 12,86 ц/га, ячменя уменьшилось на 12,95 ц/га. Данные показатели свидетельствуют о том, что СООО «Россия» получает прибыль за счет выращивания пшеницы.

## **Выводы и предложения**

-

-

В процессе реализации поставленных целей в данной курсовой работе, мы пришли к выводу, что анализ производства продукции растениеводства является актуальной для СООО «Россия» Джанкойского района.

СООО «Россия» находится в с. Майское Джанкойского района АР Крым. Майское – село расположенное в 25 км от г. Джанкой.

Основными составляющими структуры данного хозяйства за 2008г. являются: площадь сельскохозяйственных угодий, которая равна 4614 га, среднегодовая численность работников – 104 человека и чистый доход от реализации продукции, который достиг 2929,5 тыс. грн . Если сравнить данные показатели с предыдущими годами, то мы увидим, что они снижаются. Другими словами, можно сказать, что данное хозяйство является не рентабельным и убыточным.

Данная организация специализируется на производстве продукции растениеводства, в основном на выращивании зерновых.

В ходе своих исследований, мы пришли к выводу, что СООО «Россия» находится в тяжелом положении и для решения своих проблем ему необходимо в первую очередь обратить внимание на организацию труда, за тем:

§ увеличить количество используемых ресурсов: увеличить количество средств труда, предметов труда, численности рабочей силы;

§ увеличить время использования ресурсов: средств труда, рабочей силы;

§ увеличить продолжительность функционирования основных производственных фондов, оборота (запасов) оборотных производственных фондов;

§ устранить непроизводительное использование ресурсов;

§ усовершенствовать качественные характеристики используемых ресурсов;

§ усовершенствовать процесс функционирования используемых ресурсов: технологии

доп. и перераб. – М.: Финансы и статистика, 1997. – 416 с.

2. Журавлев П. В., Банников С. А., Черкашин Г. М. Экономика предприятия и предпринимательской деятельности. – 2-е изд., перераб. и доп. – М.: Издательство «Экзамен», 2008 г. – 542 с.

3. Журнал «Бизнес» №9 (788), 3 марта 2008 г.

4. Караман М. М., Майданевич П. Н. Экономика предприятия: Учебное пособие – Житомир, ЖГТУ, 2007. – 384 с.

5. Мошенський С. З., Олійник О. В. Економічний аналіз: Підручник для студентів

) The Control of the Control of Control of Control Control Control of Control Control of Control of Control of